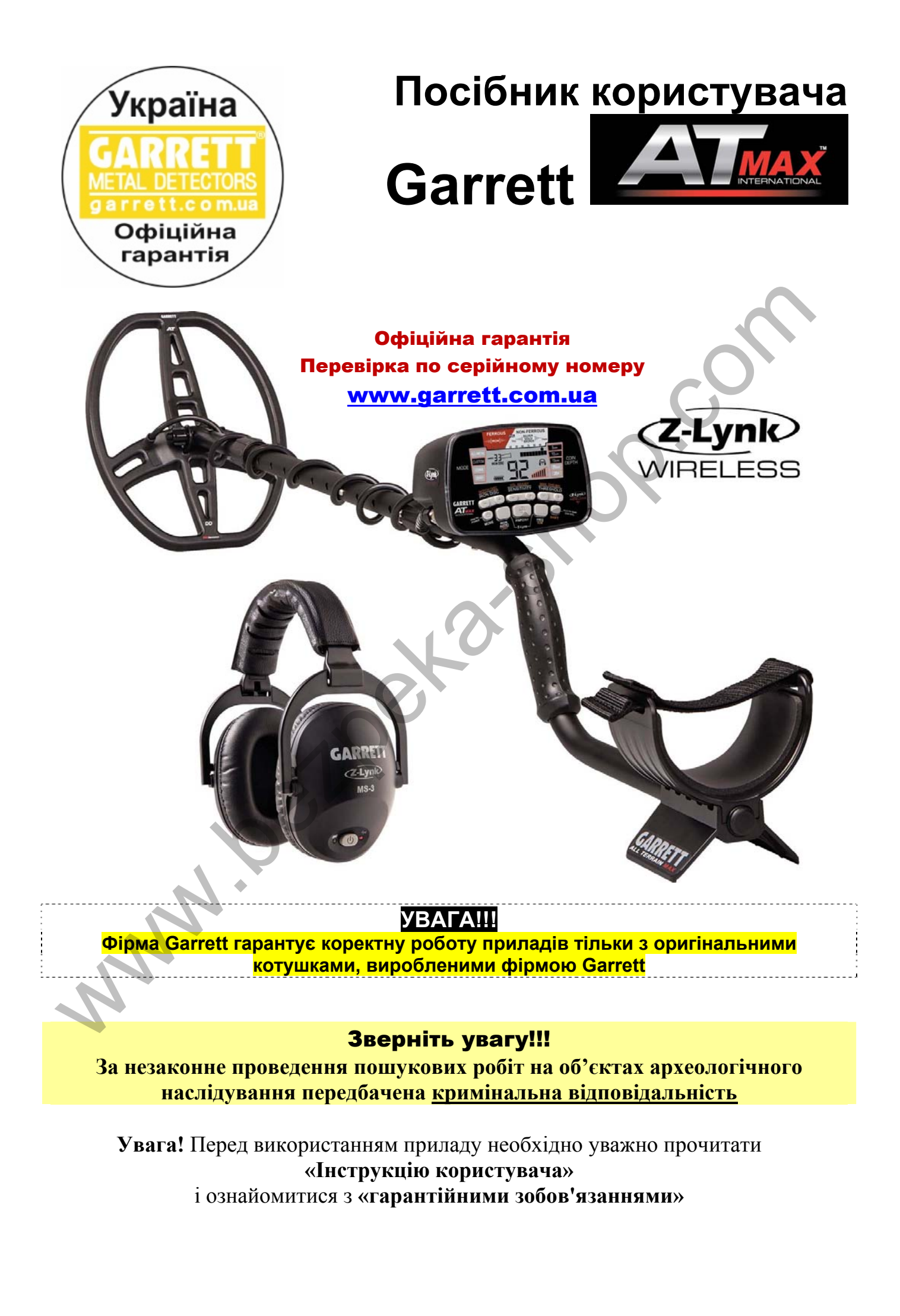

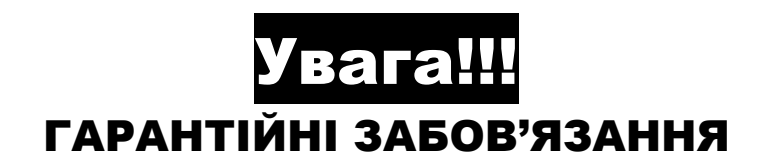

Клієнту надається право на безкоштовне гарантійне обслуговування протягом гарантійного періоду, вказаного продавцем у гарантійному талоні:

# Блок керування – 2 роки; котушка – 1 рік **На що слід звернути Увагу при зверненні до сервісного центру!!!**  1. Прилад має бути очищений від землі та інших видів забруднення. В іншому випадку представник сервісного центру має право відмовити Вам у наданні безкоштовних послуг. 2. За відсутності конкретних претензій сервісний центр не несе відповідальності за якість ремонту. 3. Несправності загального характеру: «не працює», «глючить» не приймаються. У безкоштовному сервісному обслуговуванні може бути відмовлено в наступних На по слід звернути Увагу при зверненні до сервісного центру!!<br>
1. Прилад має бути очищений від землі та інших видів забрушення. В інших видів забрушення Ви и випадку представинк сервісного центру має право відмовити Вам

випадках:

- 1. Відсутність гарантійного талону.
- 2. Порушення пломб, стикерів, наклейок, при наявності слідів переклеювання та перемаркування.
- 3. При значному механічному зносі.
- 4. На приладі наявні механічні пошкодження або ознаки самостійного втручання у конструктив приладу.
- 5. Наявність всередині сторонніх предметів, рідин, комах.
- 6. Внесення змін у конструкцію приладу.
- 7. Наявність «ізоленти» або її слідів на кабелі котушки.
- 8. Порушення правил експлуатації приладу.

В разі несправності приладу - не намагайтеся самостійно виконати, а зверніться до продавця приладу чи представників сервісного центру. **При виявлені будь-яких ознак самостійного втручання прилад знімається з гарантійного обслуговування**. Пояснення: «Мені було цікаво, що там в середині» - не приймаються.

## **Гарантія та сервісне обслуговування офіційного дистриб'ютора**:

**D.A.S. (ТОВ «Діджитал енд Аналог Сістемс») 01054, м. Київ, вул. О.Гончара, 79, кв. 2. Тел./факс (044) 484-44-99, 486-93-28, 490-67-34 www.garrett.com.ua www.das-ua.com**

## Шановні користувачі металодетекторів!!!

Звертаємо Вашу увагу, що згідно із законодавством України заборонено використання металошукачів, детекторів неоднорідності грунту та іншого пошукового обладнання або відповідних технологій на об'єктах археологічної спадщини без відповідних дозволів (ст. 35 Закону України «Про охорону культурної спадщини»).

**За незаконне проведення пошукових робіт на об'єктах археологічної спадщини передбачена кримінальна відповідальність у вигляді штрафу до 150 неоподатковуваних податком мінімумів доходів громадян або обмеження волі на строк до 5 років (ст. 298 Кримінального Кодексу України).** 

Для того щоб визначити, чи є місце передбачуваного використання металошукачів об'єктом археологічної спадщини, необхідно звернутися в компетентні управління («охорона пам'яток і культурної спадщини») при відповідних (за місцем планованих дій) районних державних адміністраціях. www.bezpeka-shop.com

У разі якщо передбачуване місце пошуку є об'єктом археологічної спадщини, Вам необхідно в згаданих вище компетентних органах отримати дозвіл на використання детекторів або відповідних технологій у встановленому чинним законодавством України порядку.

**Постачальник металошукачів не несе відповідальність за неправомірне використання приладів.** 

## Рекомендуємо ознайомитися з «гарантійними зобов'язаннями!

## **Використання батарей / акумуляторів!**

- Використовуйте тільки високоякісні лужні (алкалайнові) батареї / акумулятори.
- При заміні батарей зверніть увагу на полярність, що може призвести до несправності електронної частини приладу. Виробник / продавець не надає гарантію при несправності такого роду.
- Комплект батарей / акумуляторів повинен складатися з батарей тільки одного виробника і одного типу, інакше стабільна робота приладу не гарантується.
- $\triangleright$  При заміні батарей / акумуляторів необхідно замінювати весь комплект батарей, інакше стабільна робота приладу не гарантується.

## **Дякуємо Вам за те, що Ви вибрали металошукач серії ATmax компанії Garrett від офіційного дистриб'ютора Garrett в Україні!**

**I**IA

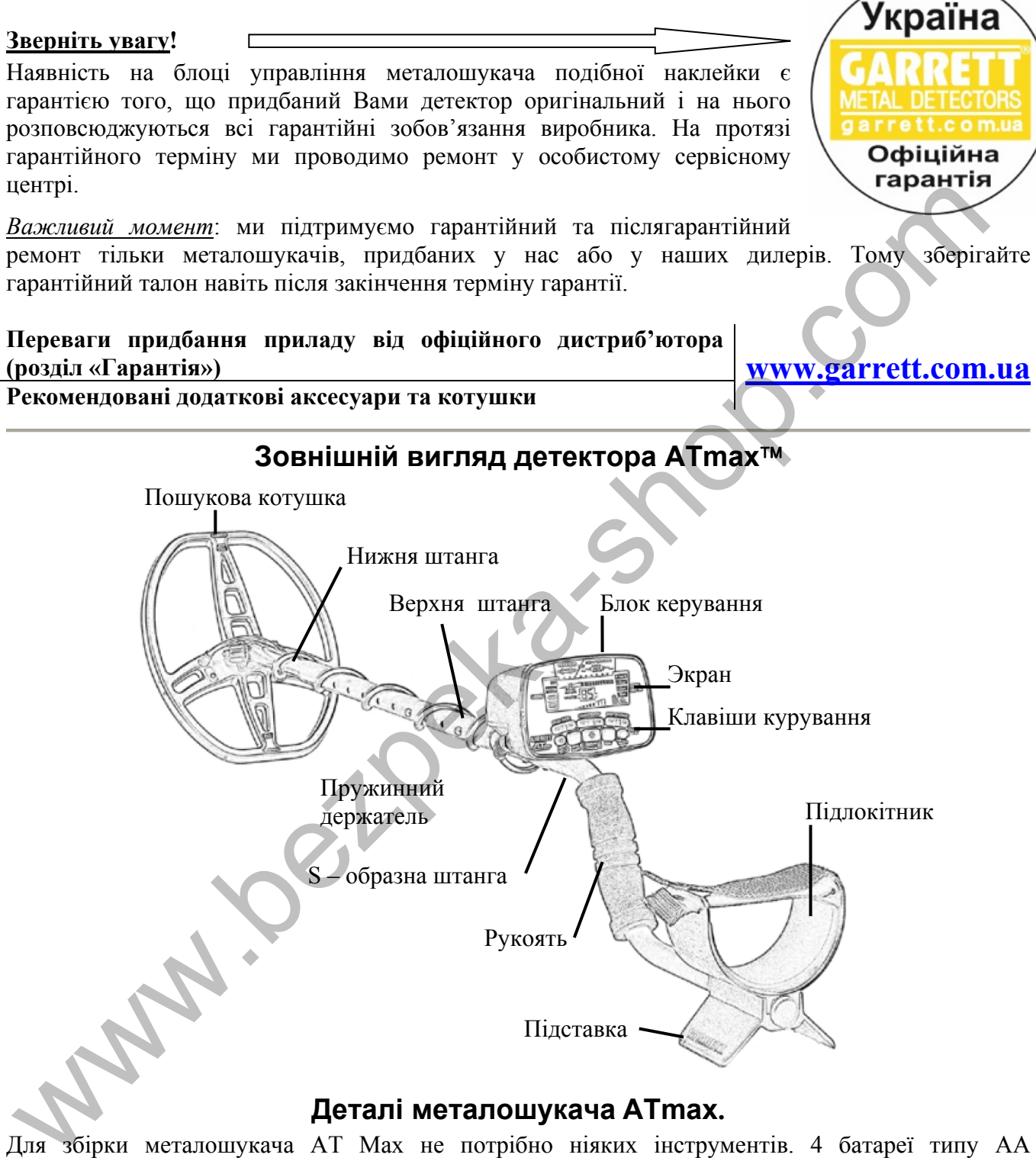

## **Деталі металошукача ATmax.**

Для збірки металошукача AT Max не потрібно ніяких інструментів. 4 батареї типу АА поставляються в комплекті з детектором.

Перед збіркою металошукача AT Max переконайтеся в наявності повного комплекту деталей, що складається з: блока керування з S-образною штангою; середньої штанги; нижньої штанги; одного (1) болта з гайкою та двома гумовими прокладками; пошукової котушки з кабелем, бездротові навушники MS-3 з кабелем зарядки.

Якщо будь-яка деталь відсутня, зверніться до Вашого місцевого дилера.

- 1. Приєднайте нижню штангу до пошукової котушки. Спочатку видаліть паперову прокладку з двох стопорних шайб і вставте їх в штангу (прижміть до штанги), потім надіньте пошукову котушку на штангу.
- 2. Вставте болт в отвори пошукової котушки й вручну затягніть два маховички.
- 3. Вставте верхню штангу в нижню штангу, а потім зібраний у такий спосіб вузол вставте в раму пульта управління детектора ATmax, натиснувши дві кнопки й з'єднавши штангу з вузлом корпусу. Відрегулюйте найбільш зручну для роботи довжину зібраного вузла.
	- 4. Акуратно обмотайте шнур пошукової котушки навколо штанги, зробивши перший виток поверх штанги.

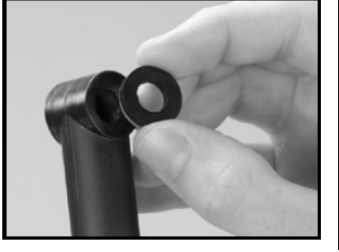

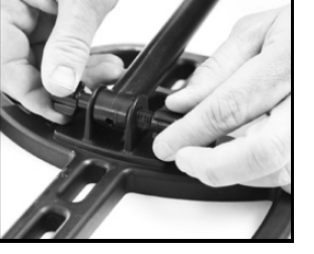

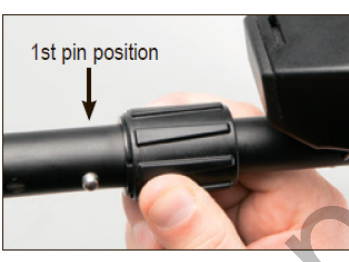

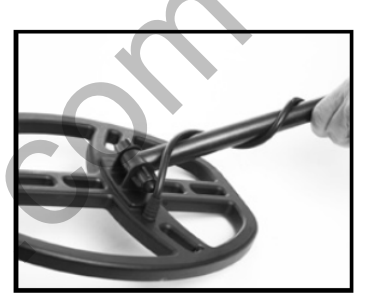

5. Вставте штекер шнура в отвір корпусу металошукача й надійно затягніть його вручну.

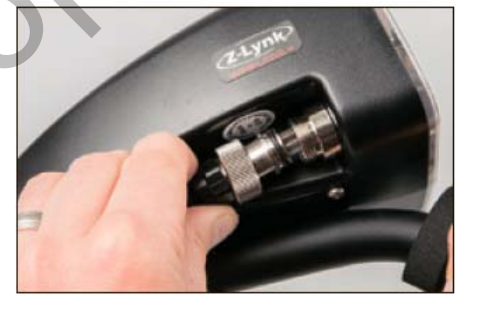

6. Всі металошукачі ATmax поставляються з установленими батареями.

Щоб відкрить батарейний відсік поверніть кришку відсіку на 90º проти годинникової стрілки і потягніть на себе.

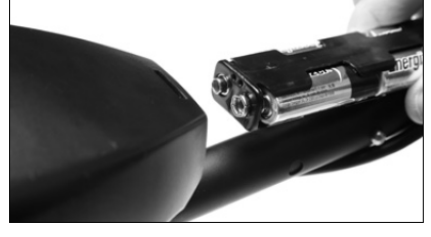

7. Розміщення ліктьової опори можна відрегулювати, вийнявши гвинт, розташований на нижній поверхні поручня, і повернувши манжет на 180°. Beraine штекер шиура в отвір корпусу металошукача й войні каталошукачі<br>Вагантенті, бого вручну,<br>Неі металоплукачі АТлах поставсивойся з установления в свої достав станцівної організації на свої достав станцівної організаці

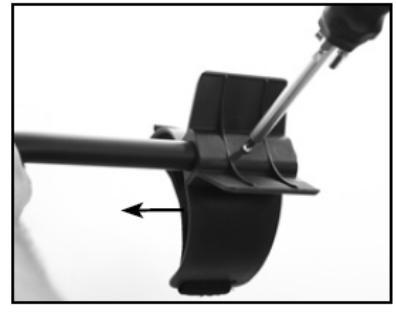

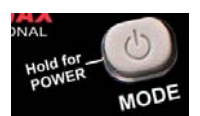

**MODE (Вкл/Викл/Вибор режиму)** – Щоб включить/виключить натисніть

і утримуйте кнопку на протязі 1

секунди. Якщо натиснути і утримувати кнопку «POWER» на протязі 5-10 секунд до двійного звукового сигналу, детектор вернеться до заводських налаштувань.

**Примітка**: Після відключення приладу почекайте 3 або 5 секунд, перш ніж включити його знову.

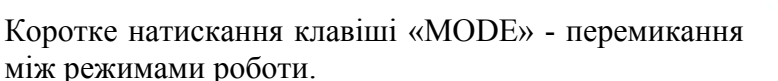

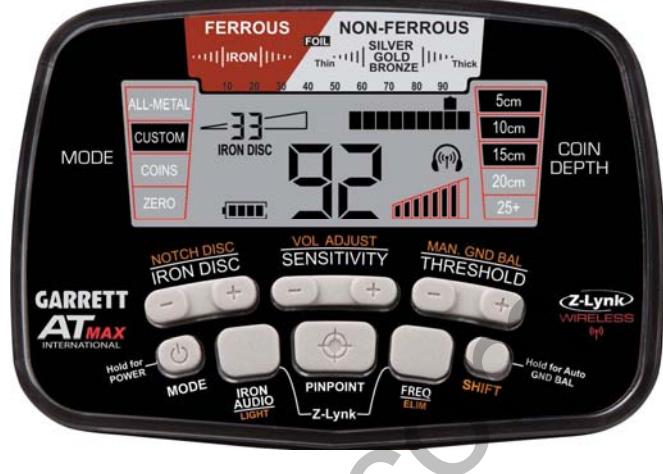

між режимами роботи.

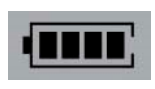

**Індикатор заряду батареї** - Показує поточний стан батарей. Заміна батарей виконується, коли на індикаторі залишається тільки один сегмент зарядки.

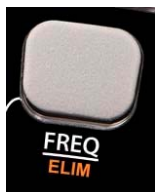

**FREQ** – зміна частоти (F1-F4) роботи приладу, щоб звести до мінімуму перешкоди, викликані електричними джерелами (наприклад ЛЕП і т.д.) або іншими металошукачами. *Примітка*: підстроювання частоти дуже мала, тому не впливає на можливість виявлення

цілі

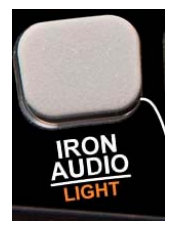

**Підсвітка –** для вмикання/вимикання підсвітки натисніть SHIFT а потім LIGHT.

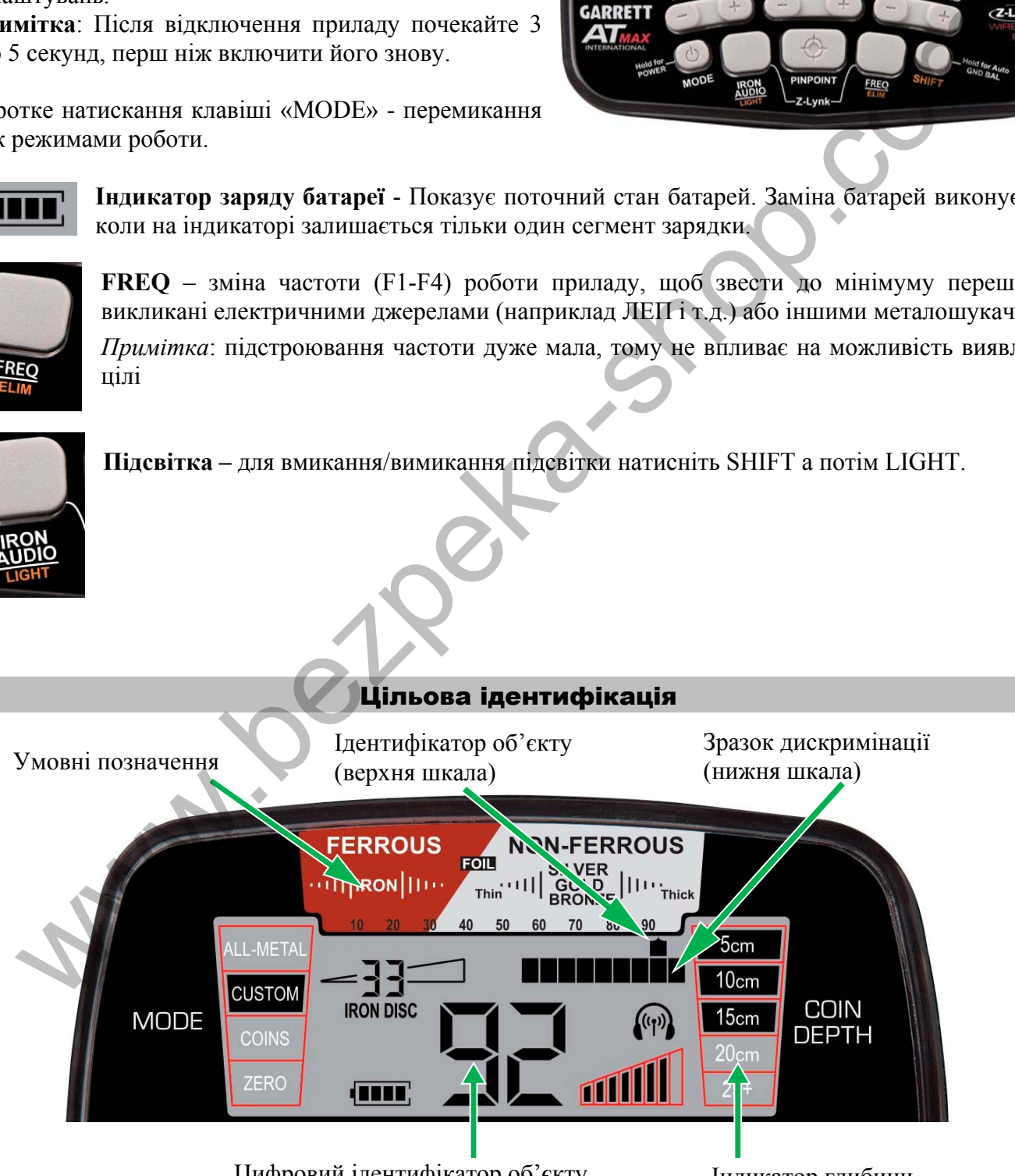

Цифровий ідентифікатор об'єкту

Індикатор глибини

**Умовні позначення** ідентифікаторів виявленого об'єкту розташовані прямо над рідкокристалічним екраном і позначають об'єкти і метали які виявляються найбільш часто. Коли об'єкт виявлений, покажчик ідентифікатора об'єкта з'явиться під словом, яке, швидше за все, позначає тип виявленого цільового об'єкта на основі його провідності. Чорні метали позначаються з лівого боку шкали, невеликі об'єкти з кольорового металу, що мають невелику провідність, будуть відображені посередині шкали, великі чи об'єкти з великою електропровідністю (наприклад, великі срібні об'єкти) будуть відображені з правого боку шкали

**Ідентифікатор об'єкту (верхня шкала)** – Верхня шкала, на якій під час пошуку загоряється покажчик ідентифікатора виявленого об'єкту, складається з дванадцяти (20) графічних сегментів для більш точного визначення ідентифікатора цільового об'єкта та дискримінації.

**Зразок дискримінації (нижня шкала)** – Нижня горизонтальна шкала (шкала мітки дискримінації ) вказує шаблон дискримінації, відповідно до якого детектор буде чи не буде видавати звуковий сигнал при визначенні місцезнаходження об'єкта. Ця шкала змінюється при перемиканні між режимами виявлення. При визначенні місцезнаходження об'єкта звуковий сигнал не буде видаватися в тому випадку, якщо є мітка («Notch») (це ті області нижньої шкали, в яких не видно покажчик).

**Цифровий ідентифікатор об'єкту** - показує значення в діапазоні від 0 до 99, яке визначає характер мети з більшою точністю, ніж курсор ідентифікатора.

**Індикатор глибини** – глибина залягання монети. Інформація про глибину залягання монети або іншого об'єкта подібного розміру буде відображатися на екрані. Коли загоряється екран, вказується глибина в 5 см, 10 см, 15 см, 20+ і більше сантиметрів. Підніміть пошукову котушку над цільовим об'єктом на відстань 1-го дюйма від землі, щоб одержати більш точні дані. Примітка: для цільових об'єктів розміром більше монети відображуване на екрані значення глибини може виявитися менше реального, у той час як для цільових об'єктів розміром менше монети певна глибина може бути більшою, ніж насправді.

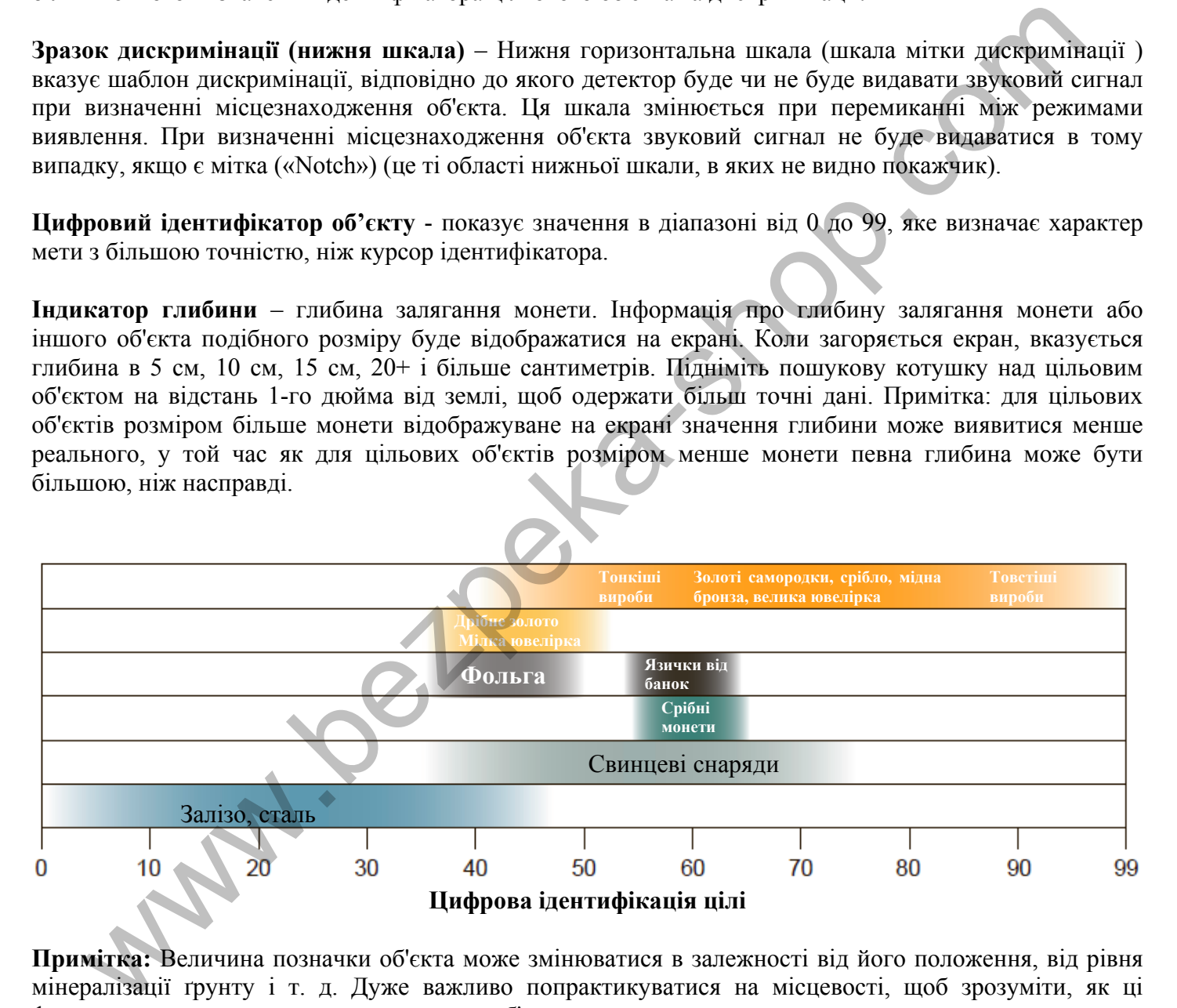

**Примітка:** Величина позначки об'єкта може змінюватися в залежності від його положення, від рівня мінералізації ґрунту і т. д. Дуже важливо попрактикуватися на місцевості, щоб зрозуміти, як ці фактори впливають на величину позначки об'єкта.

#### **Регулювання гучності [Volume Adjust]**

Щоб змінити гучність, натисніть кнопку Shift, а потім, використовуючи кнопки (+) або (-).

 Зверніть увагу, що регулювання гучності AT Max впливає лише на максимальний звук, який виробляється великим сигналом, і не впливає на рівень звуку або чутливість слабких сигналів (тобто Гучність є "обмежувачем", а не регулятором посилення), що дозволяє зберегти максимальне виявлення слабкі сигнали.

 Щоб забезпечити максимальне виявлення слабких сигналів під час використання навушників, встановіть гучність навушників максимальною, та налаштуйте гучність приладу на бажаний вам рівень.

#### Пошукові режими

Металошукач AT Max має чотири режимів роботи: All Matal (Всі метали) та три режими дискримінації.

Для вибору режиму, почергово натискайте кнопку Mode.

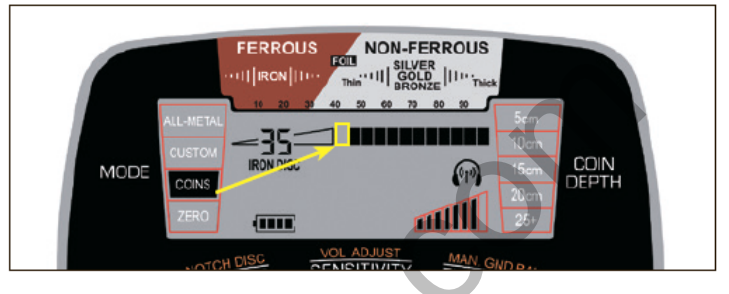

 **«All metal» (Всі метали) -** Цей режим забезпечує найбільшу глибину виявлення і чутливість, та дозволяє Вам вести пошук без дискримінації. Прилад дає звуковий сигнал на будь-який металевий об'єкт, що потрапив в зону дії котушки.

**«CUSTOM»** – Цей режим може запрограмувати тільки користувач і після вимкнення приладу налаштування збережуться. Заводська настройка режиму «CUSTOM» відповідає режиму COIN (Монети). За допомогою «+» та «-» кнопки «NOTCH DISC» та «Elim» користувач може змінити установки міток дискримінації під індивідуальні технічні дані.

 **«COINS»** – призначений для пошуку більшості видів монет, ювелірних виробів і т. п. з виключенням з виявлення сміття, наприклад, залізних предметів і фольги. Рівень дискримінації заліза («**Iron Discrimination»**) предвстановлено на 35, що відповідає виключенню більшості залізних об'єктів. Крім того, вимкнений один сегмент, відповідальний за фольгу. Майте на увазі, що більшість язичків від пивних банок і уламки язичків не виключаються з виявлення, оскільки провідність такого сміття схожа з провідністю дрібних монет і ювелірних виробів. WEW AY WAT MANIM FIREM PERSONAL THIS CONSIDERATION (NOT SEE THE MANIM CONTENT THE AIR MANIM (Bei verzam) The principal personal and second company and second and second in the second in the second in the second in the se

Однак, досвідчені мисливці за скарбами миряться з цим, розуміючи необхідність викопувати іноді і сміття. Правильна робота з приладом дозволяє зменшити число таких непотрібних знахідок.

**«ZERO» -** Цей режим дозволяє Вам вести пошук без дискримінації. Прилад дає звуковий сигнал на будь-який металевий об'єкт, що потрапив в зону дії котушки.

Його можна використовувати, коли потрібно шукати будь-які металеві об'єкти чи коли матеріал потрібних об'єктів невідомий. Включені всі 12 сегментів шкали дискримінації, а параметр «HighRes Iron Discrimination» (дискримінація по залізу високого дозволу) встановлений на «0», вказуючи, що ніякі металеві об'єкти не ігноруються.

Перемикання на варіант «ZERO» допомагає визначити місце розташування об'єкта, коли сигнал від нього нестійкий. Такі сигнали можуть означати, що об'єкт зроблений із заліза або що даремний об'єкт знаходиться поруч і становлять інтерес.

#### **Звукова характеристика режиму «Всі метали» (All Metal)**

У режимі «Всі метали» АТ Мах реагує на весь діапазон провідності і магнітних властивостей, включаючи відгуки від ґрунту. Користувач постійно чує, що пошукова котушка «бачить» в землі. Тому для правильної роботи в режимі «Всі метали» необхідно правильно налаштувати баланс ґрунту. Природні мінерали що зустрічаються у ґрунті повинні бути враховані під час процедури балансу ґрунту, щоб виявляти тільки сигнали від металевих предметів.

Режим «Всі метали» надає інформацію про ціль, включаючи курсор ідентифікатора цілі на верхній шкалі, цифровий ідентифікатор цілі (ID) і глибину. Таким чином, АТ Мах дозволяє оператору постійно залишатися в режимі «Всі метали» на відміну від деяких металошукачів, які вимагають від оператора переходу в режим дискримінації для отримання інформації про ціль. Майте на увазі, що деякі більш глибокі цілі (слабкі звукові сигнали) можуть перевищувати значення цифровий ідентифікації ID.

Оскільки режим «Всі метали» не допускає ніякої дискримінації, металошукач буде подавати звуковий сигнал, щоб показувати кожен метал, який він виявив. Відгуки від виявленої цілі зазвичай будуть почуті як пропорційний середній тон. Проте, АТ Мах є унікальним металошукачем з режимом «Всі метали», оскільки його функції Iron Discrimination і Iron Audio™ можуть використовуватися для прослуховування чи є виявлені цілі з чорного металу. Рівень дискримінації заліза в режимі «Всі метали» може бути відрегульовано якщо включена функція Iron Audio. Зверніть увагу, що ці налаштування не будуть збережені після вимкнення металошукача.

Золотошукачі і багато мисливців за реліквіями в основному покладаються на свій слух, щоб розрізняти сигнали від хорошої цілі. Ці бажані сигнали представлені як чисті, повторювані звуки, які перекривають фоновий звук.

#### **Звукова ідентифікація в режимі дискримінації (Tone ID)**

В режимах «Custom», «Coins» або «Zero» звукова ідентифікація складається з 3-х звукових відтінків, заснованих на типі металу об'єкта і електропровідності:

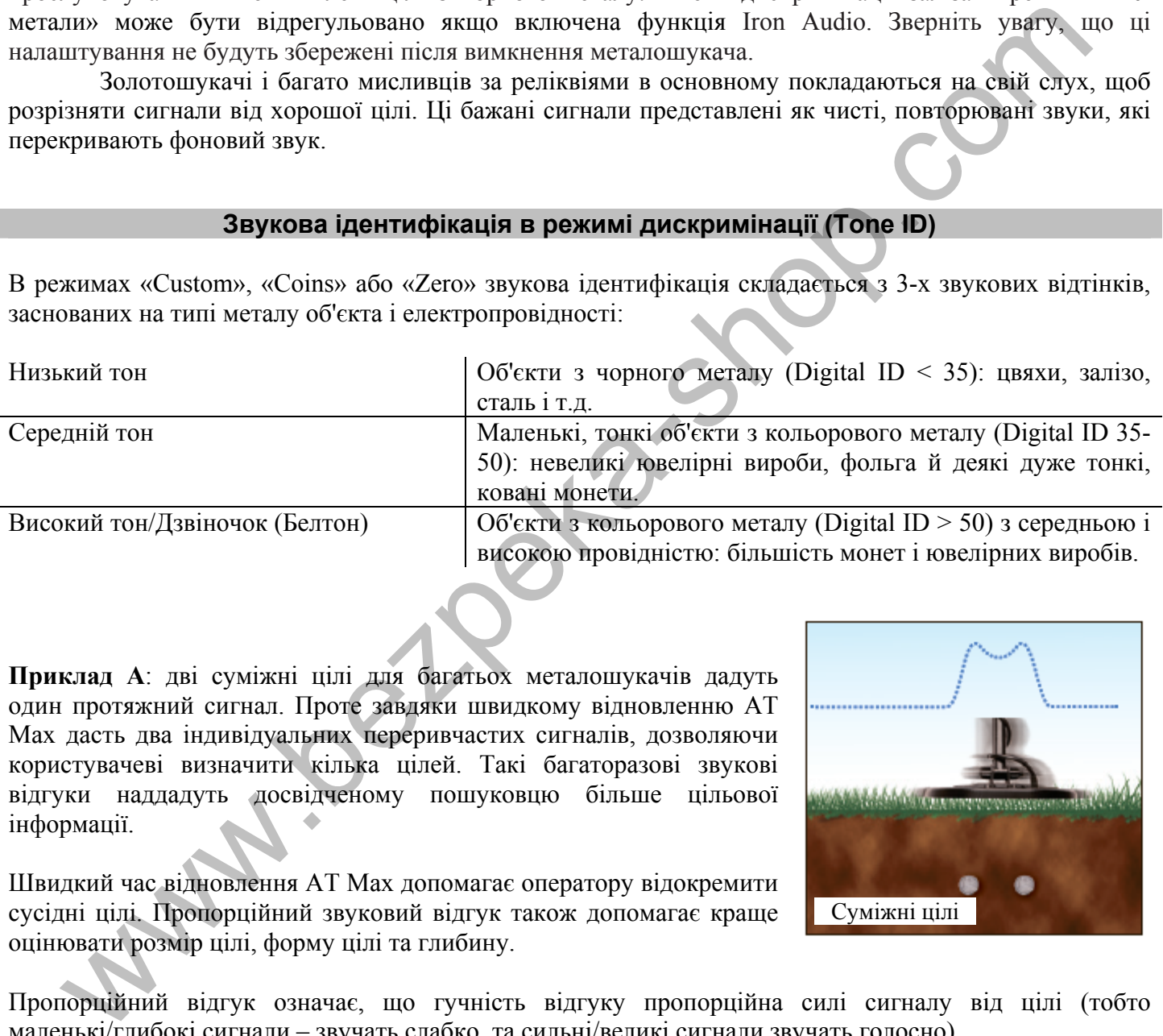

**Приклад А**: дві суміжні цілі для багатьох металошукачів дадуть один протяжний сигнал. Проте завдяки швидкому відновленню AT Max дасть два індивідуальних переривчастих сигналів, дозволяючи користувачеві визначити кілька цілей. Такі багаторазові звукові відгуки наддадуть досвідченому пошуковцю більше цільової інформації.

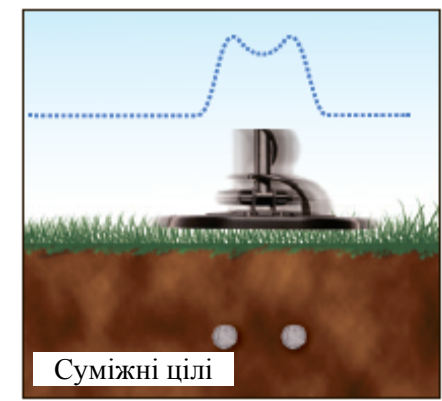

Швидкий час відновлення AT Max допомагає оператору відокремити сусідні цілі. Пропорційний звуковий відгук також допомагає краще оцінювати розмір цілі, форму цілі та глибину.

Пропорційний відгук означає, що гучність відгуку пропорційна силі сигналу від цілі (тобто маленькі/глибокі сигнали – звучать слабко, та сильні/великі сигнали звучать голосно).

**Приклад B:** зверніть увагу на різні цільові відгуки в залежності від глибини цілі.

Поверхнева ціль дає сильніший сигнал, тоді як глибока ціль такого ж розміру дає більш м'який сигнал.

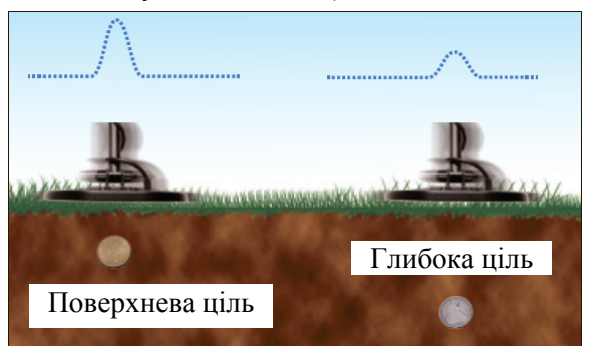

#### **«NOTCH DISC» (Селективная дискримінація)**

AT Max має 12 сегментів дискримінації (на додаток до 40 значень дискримінації заліза).

Натисніть кнопку Shift та використовуйте кнопки «-» або «+» (NOTCH DISC), щоб пересунути покажчик ідентифікатора виявленого об'єкту наліво або направо. Далі використовуйте кнопку «ELIM» («Видалити»), щоб змінити еталон дискримінації на нижній шкалі.

Другий спосіб змінити еталон дискримінації, це використання кнопки «ELIM» під час пошуку. Наприклад, якщо під час пошуку виявлений небажаний об'єкт, натисніть SHIFT та кнопку «ELIM», щоб створити мітку («Notch») (видалити курсор) і виключити з області пошуку цей об'єкт.

Всі зміни мітки дискримінації, зроблені в режимі «CUSTOM» (Користувацький) при відключенні металошукача будуть збережені. Однак, всі зміни, зроблені в інших, після відключення металошукача повернуться до заводських налаштувань.

#### **«Sensitivity» (Чутливість)**

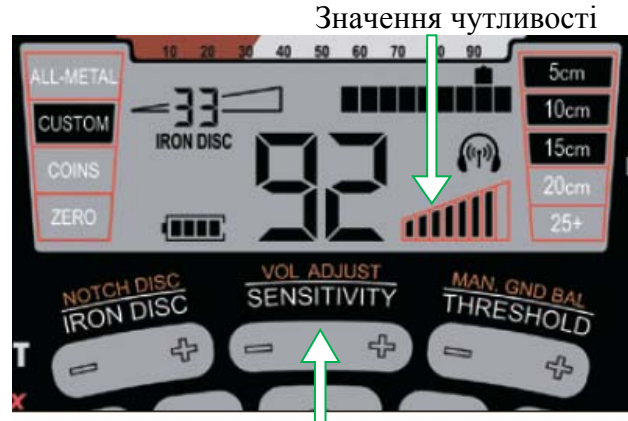

Керування чутливістю

Металошукач AT Max має вісім (8) налаштувань чутливості для більш точного визначення глибини залягання і виявлення цільового об'єкта.

Використовуйте більш високі рівні чутливості для пошуку дуже маленьких або дуже глибоких об'єкті.

Використовуйте більш низькі рівні чутливості в місцях, де детектор працює нестійко внаслідок інтерференції через велику кількість металевого брухту, при роботі на сильно мінералізованих ґрунтах, морських узбережжях або якщо поблизу є інші металошукачі.

#### **«Threshold» (Звуковий поріг)**

Безперервний фоновий шум, вироблений детектором, називається пороговим тоном. Зміни порогового тону дозволяють оператору виявити дуже дрібні і глибокі цілі.

Натисніть кнопку «Threshold» один раз щоб відобразити поточне налаштування звукового порогу. Прилад має 33 рівні звукового порогу: від -9 до +23.

Позитивні значення параметра Threshold додають до сигналу чутний фон (тобто створюють позитивний звукове зміщення), а негативні віднімають звук з відгуку від об'єкта (тобто створюють негативне звукове зміщення).

Поріг, рівний нулю – не додає ніякого зсуву звуку. Конкретне значення вибирається виходячи з індивідуальних переваг.

Однак щоб мати максимальні можливості чути слабкі сигнали, рекомендується працювати з мінімальним, але

чутним, хоч і на межі, пороговим рівнем шуму (тобто на невеликих позитивних зсувах).

Чим голосніше навколишні шуми, тим більш високі значення порога можуть вам знадобитися. І навпаки, може виявитися, що ви від дасте перевагу працювати з негативними зсувами, наприклад, щоб знизити вібрації металошукача тощо.

Для підвищення здатності чути слабкі сигнали, особливо в шумних місцях, вельми рекомендується робота з навушниками.

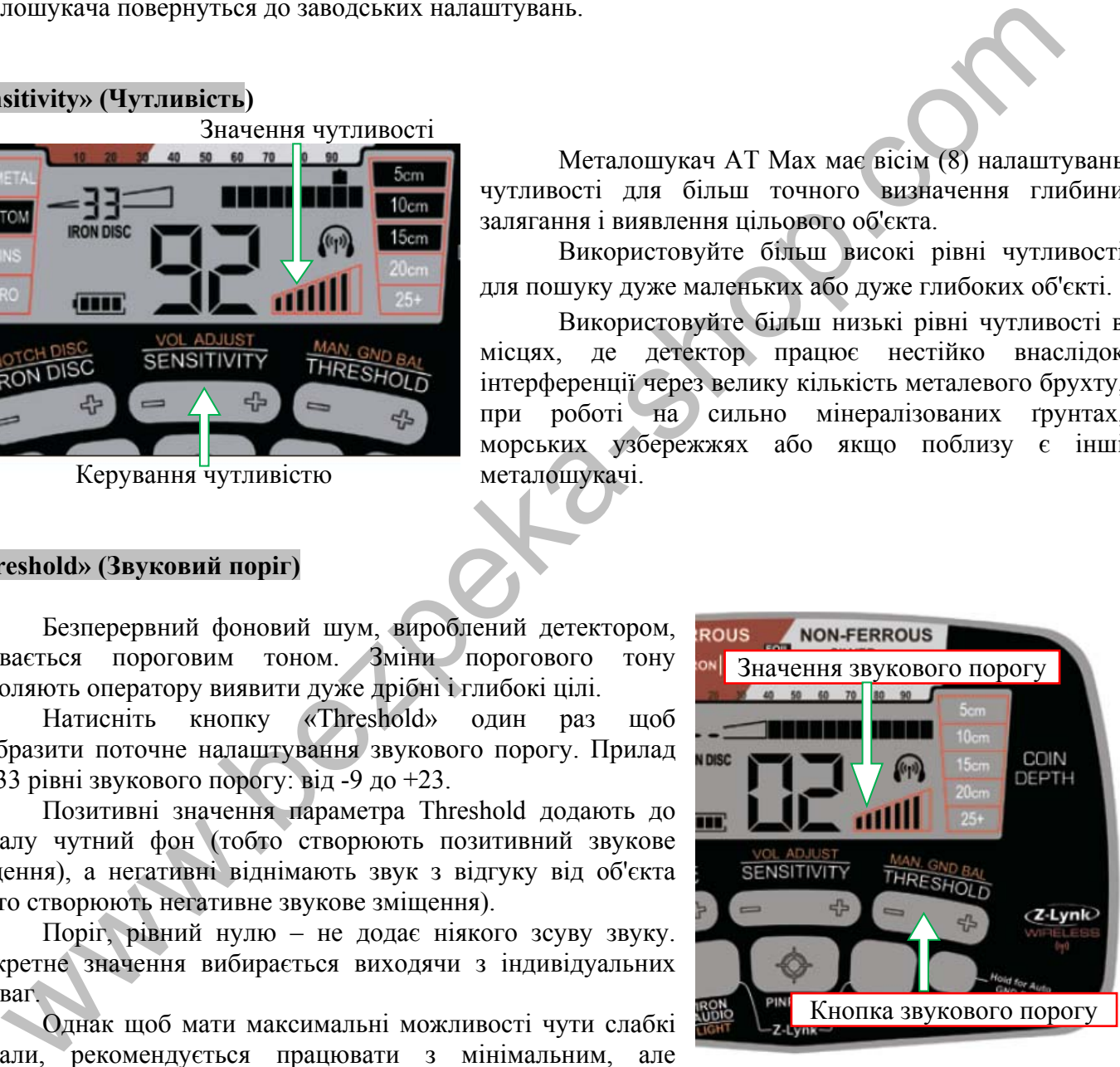

**«GND BAL» (Баланс ґрунту) (БГ)** 

**Значення Ground Balance Window™**

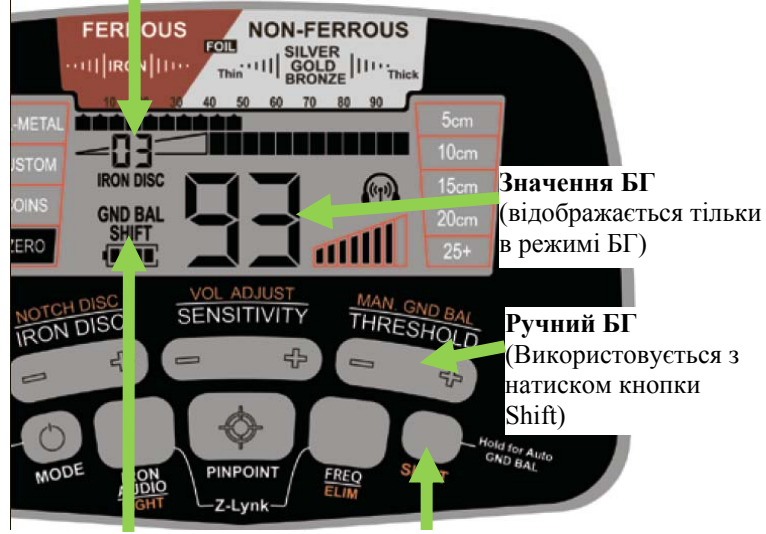

Кнопка **Балансу ґрунту (БГ)** Індикатор БГ (відображається тільки під час використання)

**Кнопка «GND BAL»** – Натисніть утримуйте для автоматичного балансу ґрунту або використовуйте з кнопкою «MAN GND BAL» для ручного налаштування балансу ґрунту.

Мінералізація землі може створювати перешкоди для стабільної роботи приладу. Для усунення даних впливів використовується автоматичний або ручний «Баланс ґрунту».

AT Max має велику роздільну здатність балансу ґрунту – 175 точок, починаючи від «провідних ґрунтів», таких як солоні пляжі, до мінералізованих земель. Під час процедури БГ на дисплеї з'являється надпис «MAN GND BAL» та відображається його значення.

*Примітка: Перед тим, як приступати до процедури «Баланс ґрунту», завжди слід знайти ділянку землі, вільної від металевих об'єктів.* 

**Автоматичний баланс ґрунту** – Натисніть і утримуйте кнопку «GND BAL», при цьому безперервно піднімайте і опускайте котушку над землею від 2 до 20 см. Коли звуковий сигнал від землі буде мінімальним, відпустіть кнопку і починайте пошук. Значення балансу ґрунту вказується на екрані (див. Значення балансу ґрунту). Невелике значення балансу ґрунту вказує на провідний ґрунт, велике значення - залізовмісний ґрунт.

Коли прилад збалансований, значення балансу ґрунту буде відображатися в місті відображення цифрового значення (Digital ID). Значення балансу ґрунту від 0 до 75 має цілі значення. Значення від 75 до 99 представляють «гарячу землю», і тому при цих значеннях AT Max використовує баланс ґрунту високої роздільної здатності.

Баланс ґрунту що перевищує 75, збільшується на «чверть». На малюку з права значення БГ – 87,5. Кожна «чверть» позначається п'ятьма блоками у верхній графічній шкалі ідентифікації об'єкта.

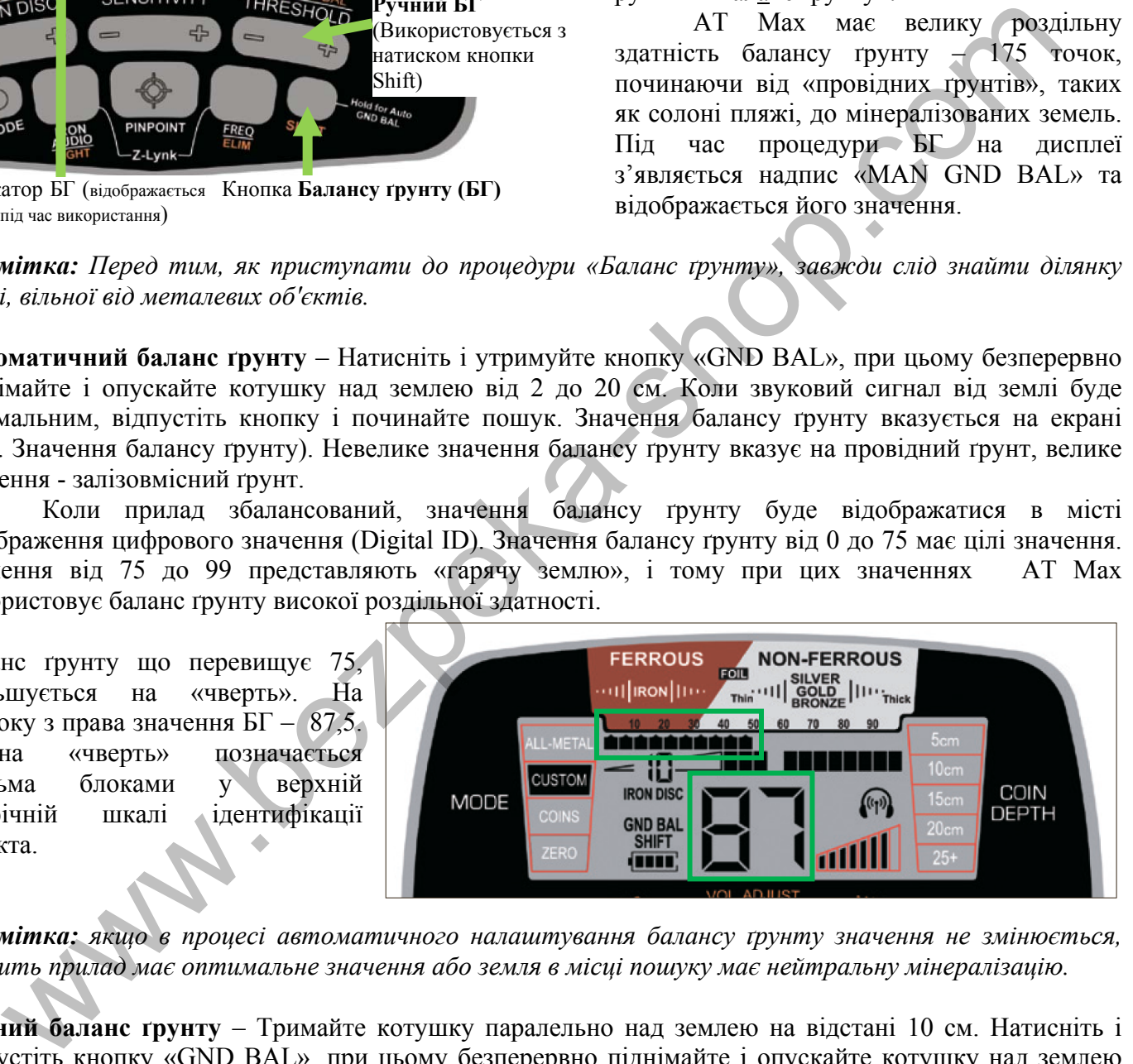

*Примітка: якщо в процесі автоматичного налаштування балансу ґрунту значення не змінюється, значить прилад має оптимальне значення або земля в місці пошуку має нейтральну мінералізацію.* 

**Ручний баланс ґрунту** – Тримайте котушку паралельно над землею на відстані 10 см. Натисніть і відпустіть кнопку «GND BAL», при цьому безперервно піднімайте і опускайте котушку над землею від 2 до 20 см і слухайте звуковий сигнал. При низькому звуковому сигналі використовуйте кнопку «+» «MAN. GND BAL», при високому – кнопку «-» «MAN. GND BAL». Вам необхідно домогтися мінімальної гучності і переходу від високої до низької частоти. Обрана настройка відобразиться на шкалі меню і на числовому ідентифікаторі. Прилад автоматично вийде с налаштування БГ після 5-ти секунд простою. При вимкненні приладу значення балансу ґрунту зберігається.

Ви можете провести налаштування балансу ґрунту вручну так, щоб отримати трохи позитивний відгук, щоб спростити пошук мілких об'єктів, або трохи негативний, щоб зменшити відкликання від "гарячих порід", терракотів та глиняних брусків. Налаштування AT Max по ґрунту на ледь позитивний відгук може дати слабкий, але звуковий сигнал від ґрунтів, коли котушка опускається. Якщо зберегти висоту котушки над ґрунтом постійною, то сигнал від ґрунту мінімальний.

Типові діапазони балансу ґрунту:

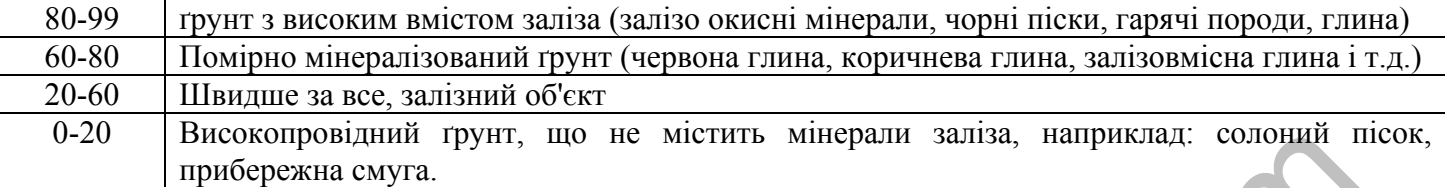

**Регульоване вікно відбудови від ґрунту «Ground Balance Window™» (БГ Window)** - Досвідчені пошуковці знають, що мінералізований ґрунт часто є сумішшю або материнські породи з декількох видів ґрунту, скельного матеріалу і включень з концентрованою мінералізацією, причому для кожного, швидше за все, буде потрібно трохи інше значення параметра балансу ґрунту. У таких випадках може виявитися неможливим знайти одне значення цього параметра, яке одночасно підходило б для різних компонентів ґрунту. 20 Високопровдитель вы приту на не испыты мисрани залиа, паприклад: солонии прибедено вы приту на постоянно вы приту «Ground Balance Window» (БГ Window). Досколонно вы приту согона вы приту «Cround Balance Window» (БГ Wi

Це не стільки результат обмеження балансу ґрунту, а скоріше пов'язано з локальним вмістом мінералів в ґрунті.

Для звичайних пошуковців які працюють в режимі All Metal, такі зміни параметрів ґрунту виливаються в ледь помітний звуковий відгук, який знижує здатність оператора розрізняти слабкі сигнали, що призводить до пропуску об'єктів. Навіть металошукачі з безперервним відстеженням ґрунту не здатні компенсувати локальні зміни параметрів ґрунту.

Компанія Garrett вирішила цю проблему за допомогою налаштування «Автоматичне Ground Balance Window», яке дає оператору можливість по суті «розмазати» параметр «баланс ґрунту» для того, щоб відбудовуватися від ґрунту в деякому діапазоні значень. Це згладжує звуковий сигнал, зменшуючи тихий звук від ґрунту, і дозволяє почути слабкий відгук від об'єкта.

Значення «БГ Window» або «розмазання» автоматично налаштовується під час виконання автоматичного балансу ґрунту. В режимі БГ значення «БГ Window» відображається двозначним числом над «IRON DISC» (див. малюнок на попередній сторінці). Перша цифра – це нижнє «вікно», друга цифра – верхнє «вікно», кожна цифра може коливатись від 0 до 9. Наприклад з БГ зі значенням 93.5 та з «вікном» - 46, ефективний БГ – від 93.5 -4 кроки до 93.5 +6 кроків (тобто від 92.5 до 95.00).

#### **«Iron Discrimination» («Дискримінація заліза»)**

Використовуйте цей параметр, щоб більш точно встановити дискримінацію на чорний метал. Параметри даної настройки: від 0 (немає дискримінації заліза) до 44 (максимальна дискримінація заліза).

Розглянемо приклад, як об'єкт з чорного металу маскує сигнал суміжної «хорошою» цілі. Використання «дискримінації заліза» дозволяє ігнорувати небажаний цвях з чорного металу, приймаючи сигнал від монети, таким чином, долаючи проблему маскування.

Наведений нижче приклад показує, як залізний предмет часто «маскує» сигнал від розташованого поруч «цінного» предмета, якщо рівень дискримінації заліза надмірно високий. Використовуючи наявну в AT Max функцію «Дискримінації заліза», можна встановити як раз такий

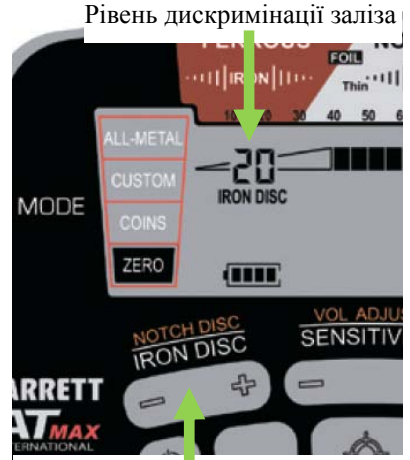

Кнопка керування рівнем дискримінації заліза (Зменшити "-" /Збільшити "+")

рівень дискримінації заліза, який відсікає непотрібний цвях, показаний у цьому прикладі.

Використовуючи тільки мінімально необхідний рівень дискримінації, металошукач виявить комбіновану провідність монети і цвяха, тим самим обійшовши потенційну проблему «маскування».

Об'єкти з чорного металу, такі як цвях (мал.1), можуть іноді маскувати сигнал «хорошої» цілі. Якщо дискримінація заліза занадто велика, то сигнал від «хорошої» цілі може бути пропущений (мал.2)

Про те, як встановити оптимальний рівень дискримінації заліза для того, щоб усунути відгук на цвях, показаний на мал.1, і, тим не менш, зуміти виявити цінний предмет, показаний на мал.2, можна зробити наступним чином:

Припустимо значення «IRON DISK» 20. Цвях на мал.1 може мати значення VDI від 18 до 24. Для усунення таких цвяхів підвищуємо рівень дискримінації заліза (IRON DISC) до 24.

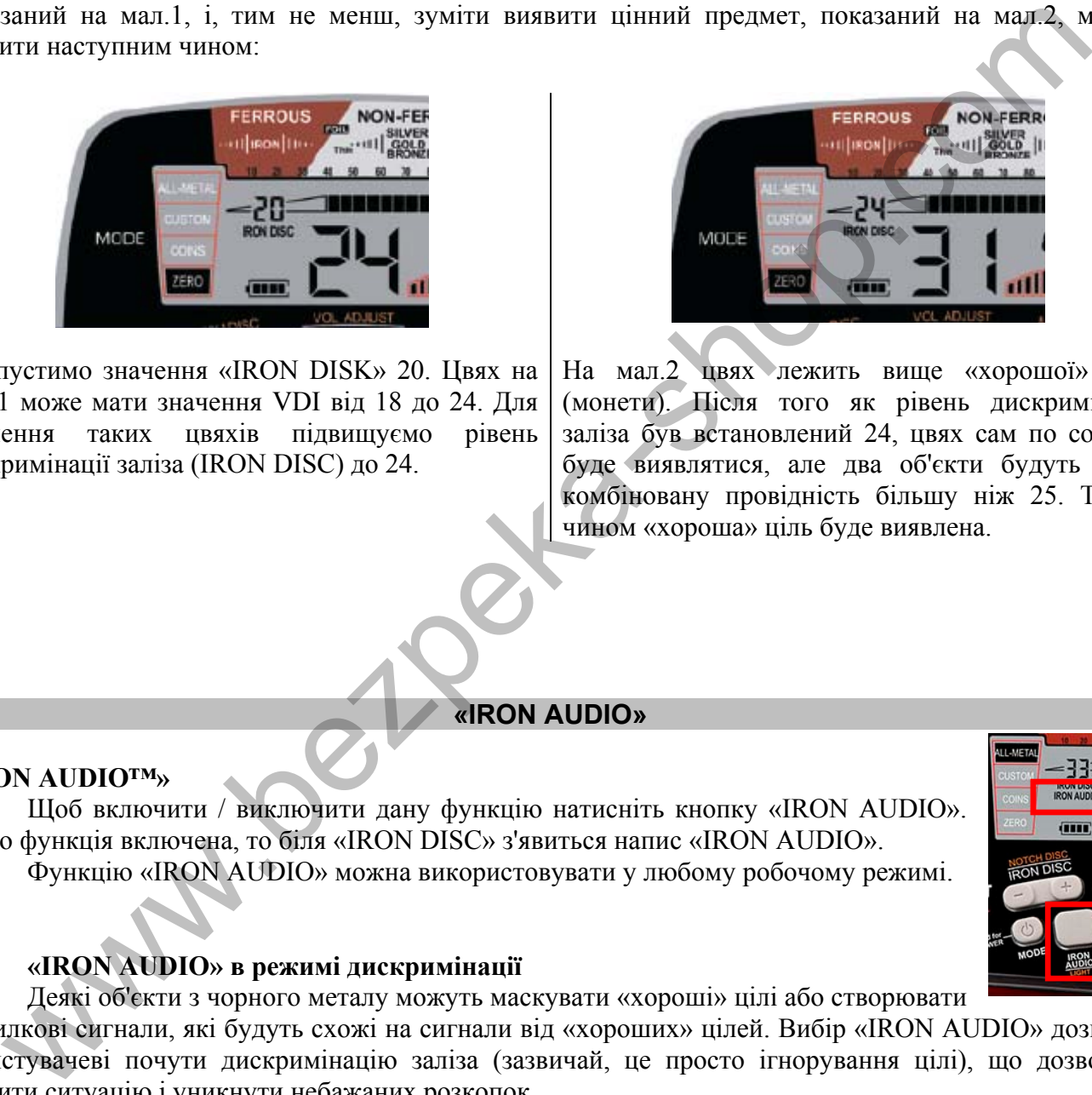

На мал.2 цвях лежить вище «хорошої» цілі (монети). Після того як рівень дискримінації заліза був встановлений 24, цвях сам по собі не буде виявлятися, але два об'єкти будуть мати комбіновану провідність більшу ніж 25. Таким чином «хороша» ціль буде виявлена.

#### **«IRON AUDIO»**

#### **«IRON AUDIO™»**

Щоб включити / виключити дану функцію натисніть кнопку «IRON AUDIO». Якщо функція включена, то біля «IRON DISC» з'явиться напис «IRON AUDIO». Функцію «IRON AUDIO» можна використовувати у любому робочому режимі.

#### **«IRON AUDIO» в режимі дискримінації**

Деякі об'єкти з чорного металу можуть маскувати «хороші» цілі або створювати

помилкові сигнали, які будуть схожі на сигнали від «хороших» цілей. Вибір «IRON AUDIO» дозволяє користувачеві почути дискримінацію заліза (зазвичай, це просто ігнорування цілі), що дозволить оцінити ситуацію і уникнути небажаних розкопок.

«IRON AUDIO» допомагає пошуковцю ідентифікувати плоскі залізні об'єкти, наприклад: пивні кришки, які в іншому випадку можна прийняти за корисні об'єкти. При увімкненій функції «IRON AUDIO», ігноровані залізні об'єкти (зазвичай не викликають звукової ідентифікації) створюють звук низького тону. При роботі цією функцією залізний цвях викликає появу декількох швидких тональних сигналів, а пляшкова кришка або сталева шайба – характерний низькочастотний відгук.

Використання «IRON AUDIO» у режимах Custom (Користувацький), Coins (Монети), або Zero (Нульовий):

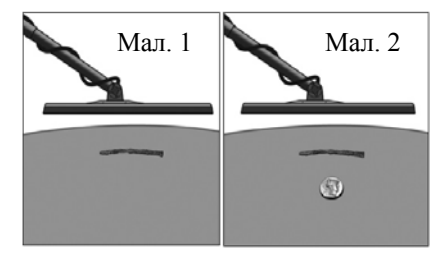

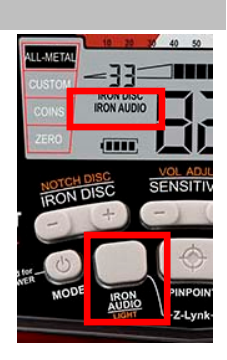

«IRON AUDIO» – вимкнена: нормальний розподіл низьких, середніх і високих тонів в режимі дискримінації.

«IRON AUDIO» – вимкнена: «Iron Disc» встановлено значення 20, всі об'єкти нижче значення 20 ігноруються.

«IRON AUDIO» – увімкнена: всі об'єкти нижче значення 20 будуть мати низький тон, а об'єкти вище 20 будуть мати середній або високий тон.

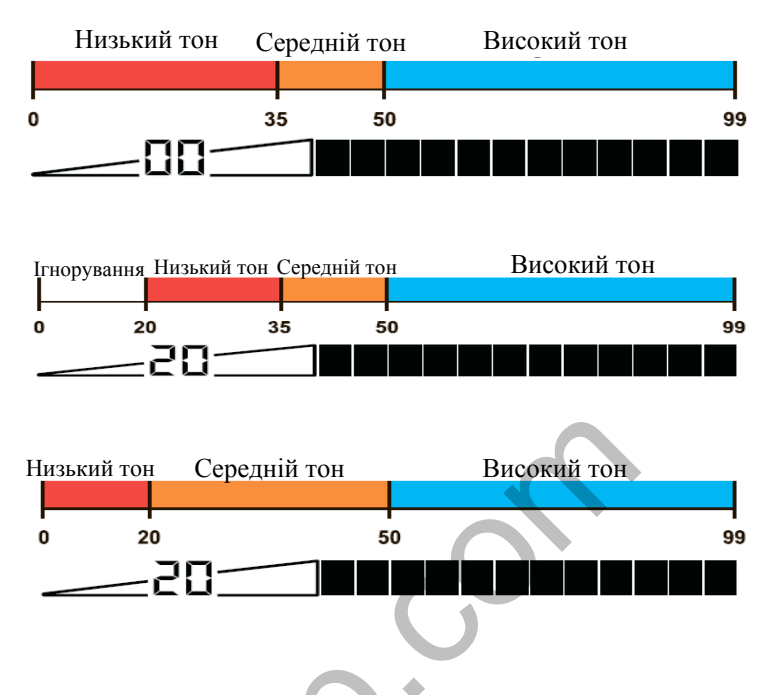

**Рекомендації по використанню «IRON AUDIO»**: в областях з високою концентрацією залізного сміття рекомендується відключити дану функцію. Інакше прилад може створювати велику кількість сигналів. Якщо виявлена ціль має сумнівний або суперечливий відгук, включіть «IRON AUDIO», щоб перевірити, залізо це чи ні.

Щоб повністю оцінити додаткову інформацію, яку дає функція «IRON AUDIO», проведіть експеримент. Увімкніть прилад в режимі «Zero», Iron Disc встановіть на 35, Iron Audio – вимкнено. Покладіть пляшкову пробку на землю і проведіть над нею котушкою на відстані ~10 см. Зверніть увагу на короткі перерви і неоднозначності у відгуку від об'єкта, що вказує на те, що це може бути залізний предмет. Потім проведіть над котушкою монетою – ви почуєте чистий високий тони. Тепер увімкніть функцію IRON AUDIO і знову проведіть котушкою над пляшковою кришкою. Характерний «Низький-Високий-Низький» відгук вказує, що об'єкт – безсумнівно залізо. Зверніть увагу, що відгук від монети – як і раніше чіткий високий тон. **EXACUTION** – yninkarena: sci of extra mixele interaction constrained the Backwall role interaction and other and the second with the second construction of the second construction of the second construction interaction a

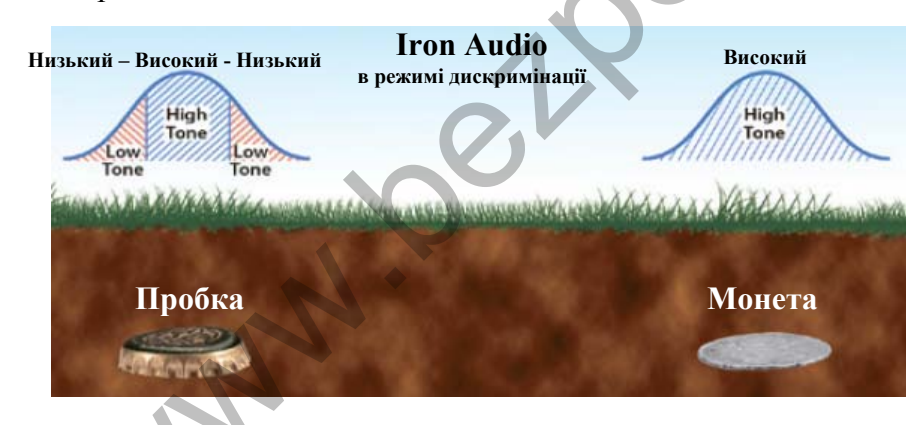

Пляшкові кришки, сталеві шайби та інші плоскі залізні об'єкти часто на стандартних металошукачах дають такий же звуковий відгук, що і корисні предмети.

Це викликано тим, що форма кришки і її плоска поверхня нагадують монету, що і вводить інші металошукачі в оману.

Однак з «IRON AUDIO» у AT Max

від залізної кришки вийде вельми характерний багато-тональний відгук, в тому числі з супутнім низьким тоном. Як показано на малюнку, від пляшкової кришки буде характерний «низький-високийнизький» відгук, тоді як від монети відгук буде тільки високого тону.

#### **«IRON AUDIO» в режимі всі метали (All Metal)**

У режимі ALL METAL всі металеві об'єкти, які зустрілися металошукачу AT Max, зазвичай ідентифікуються тоном середньої висоти. Однак робота з включеною функцією IRON AUDIO додає низькочастотну компоненту, щоб характером звуку вказати на присутність в об'єкті заліза. Така можливість акустично ідентифікувати залізо в режимі «Всі метали» зустрічається виключно в металошукачах Garrett!

Звукову індикацію заліза слід використовувати в режимі «Всі метали» як засіб перевірки виявленого об'єкту на присутність в ньому заліза. Отже, не рекомендується вести пошук з постійно увімкненою цією функцією.

Щоб повністю оцінити її можливості, візьміть для експерименту залізний цвях і монету. Виберіть режим роботи ALL METAL, тимчасово ввімкніть IRON AUDIO і встановіть параметр IRON ДИСК на 35. (Зауваження: Для того, щоб в режимі «Всі метали» можна було встановити рівень Дискримінації заліза, функцію IRON AUDIO слід включити).

Вимкніть IRON AUDIO і проведіть цвяхом над котушкою. Відгук від цвяха буде чистим тоном середньої висоти, схожим на відгук від корисного предмета, наприклад, монети. Тепер увімкніть акустичну індикацію заліза (IRON AUDIO) і проведіть над котушкою обома предметами. Характерний низький-середній-низький відгук від цвяха вказує, що це безсумнівно залізо. Зверніть увагу, що сигнал від монети – як і раніше тон середньої висоти.

Використання «IRON AUDIO» у режимі Всі метали (ALL METAL):

«IRON AUDIO» – увімкнена: у режимі «Всі метали» всі залізні цілі нижче 35 тепер дають чутний відгук з додатковим низьким тоном, а металеві об'єкти вище 35 дають чистий тон середньої частоти.

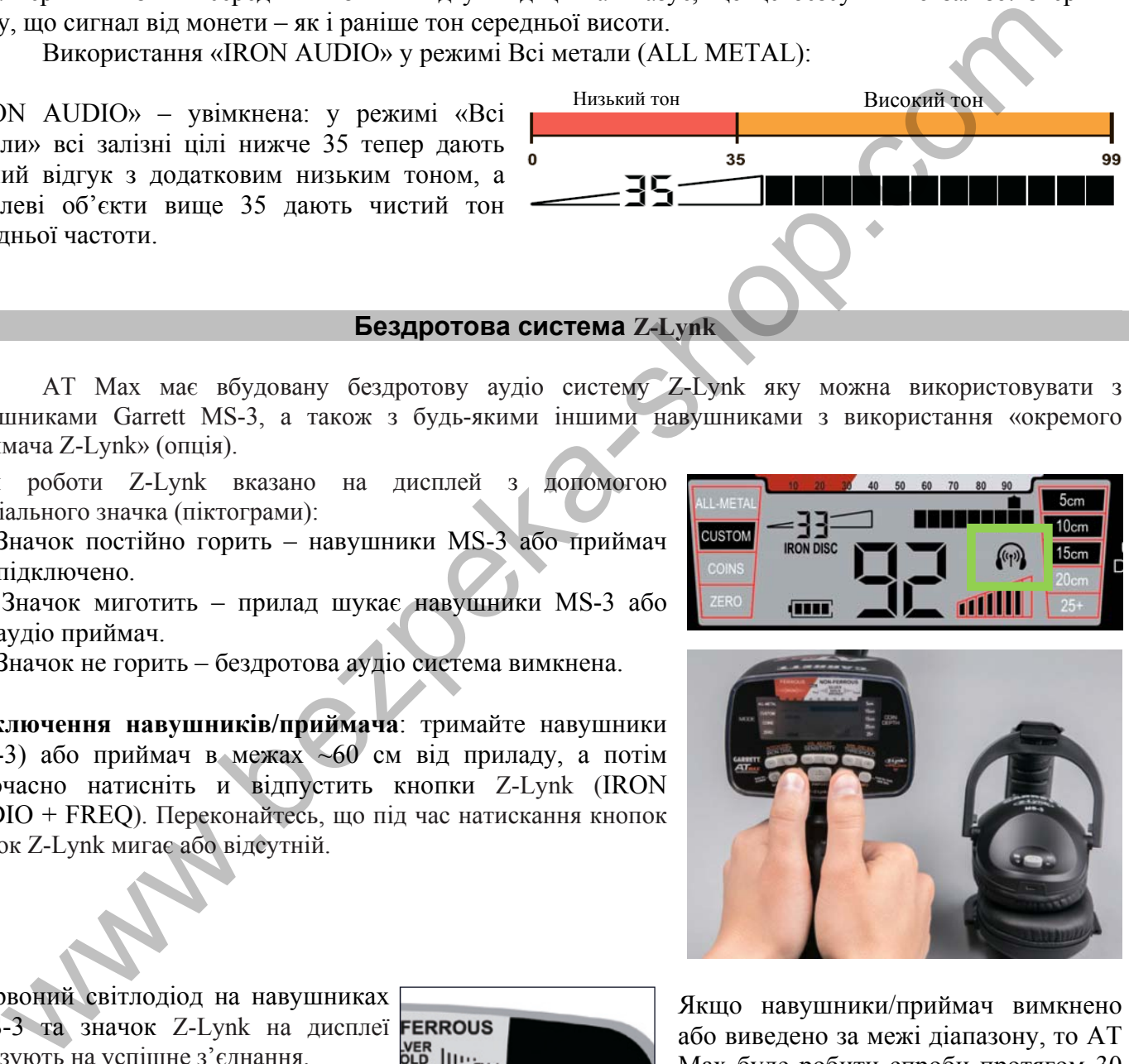

AT Max має вбудовану бездротову аудіо систему Z-Lynk яку можна використовувати з навушниками Garrett MS-3, а також з будь-якими іншими навушниками з використання «окремого приймача Z-Lynk» (опція).

Стан роботи Z-Lynk вказано на дисплей з допомогою спеціального значка (піктограми):

- 1. Значок постійно горить навушники MS-3 або приймач підключено.
- 2. Значок миготить прилад шукає навушники MS-3 або аудіо приймач.
- 3. Значок не горить бездротова аудіо система вимкнена.

**Підключення навушників/приймача**: тримайте навушники (MS-3) або приймач в межах ~60 см від приладу, а потім одночасно натисніть и відпустить кнопки Z-Lynk (IRON AUDIO + FREQ). Переконайтесь, що під час натискання кнопок значок Z-Lynk мигає або відсутній.

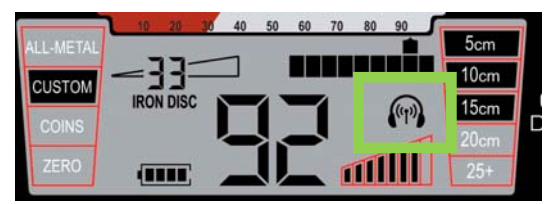

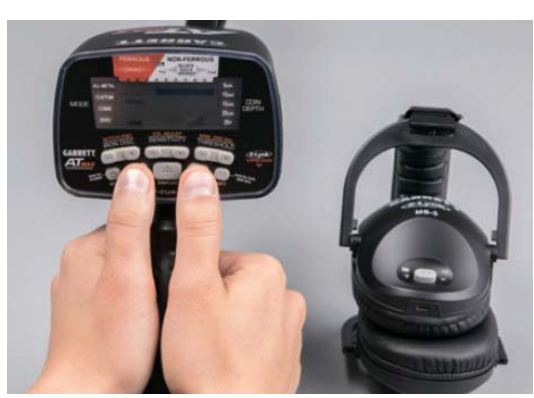

Червоний світлодіод на навушниках MS-3 та значок Z-Lynk на дисплеї FERROUS вказують на успішне з'єднання.

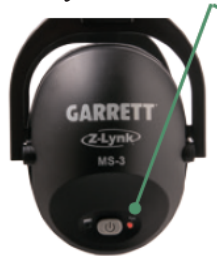

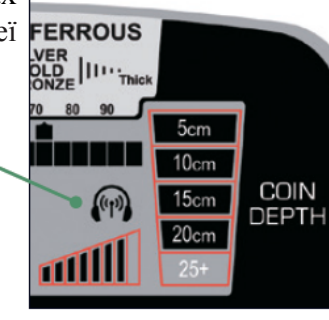

Якщо навушники/приймач вимкнено або виведено за межі діапазону, то AT Max буде робити спроби протягом 30 секунд шукати та встановлювати з'єднання з навушниками/приймачем. Якщо під час пошуку з'єднання не буде відновлено, то AT Max вимкне бездротовий передавач. Щоб почати новий пошук необхідно вимкнути а потім увімкнути прилад.

Роз'єднання навушників/приймача – в робочому режимі з підключеними бездротовими навушниками одночасно натисніть кнопки Z-Lynk (IRON AUDIO + FREQ).

**Використання Z-Lynk при пошуку у воді:** Z-Lynk можна використовувати для надводного пошуку. Але при повному занурені бездротова аудіо система працювати не буде. До того ж самі навушники MS-3 не є водо-захищеними.

При підводному пошуку необхідно використовувати підводні навушники Gаrrett (опція).

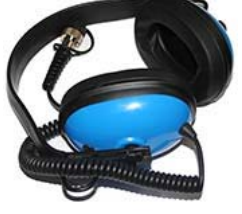

#### **Повітряний тест**

Щоб краще ознайомитися з роботою AT Max у режимі All Metal (Всі Метали), так і в режимах з дискримінацією, рекомендується провести повітряний тест детектора. Крім цього, в кожному режимі слід перевірити роботу функції акустичної ідентифікації заліза (IRON AUDIO). Нижче перераховані рекомендовані тести: монета, залізний цвях, пляшкова кришка або стальна шайба.

Для проведення повітряних тестів помістіть котушку на рівну неметалеву поверхню не менше ніж в метрі від інших металевих предметів. Почніть з перевірки роботи в режимі All Metal (Всі Метали). Кілька разів проведіть тестовим предметом повз котушки на відстані 8- 10 см від неї. Для кожного з предметів зверніть увагу на значення цифрового ідентифікатора. Потім виберіть режим

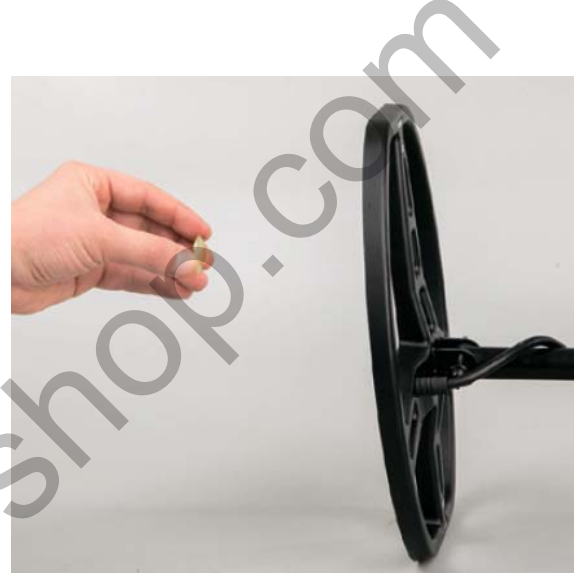

Zero і зробіть тести з ти ми ж самими тестовими об'єктами. Зверніть увагу на значення відгуку від цілей.

#### **Тест в режимі дискримінації**

Аналогічна процедура перевірки може бути проведена для того, щоб краще зрозуміти, як встановлювати рівень дискримінації заліза. Проведіть повз котушки залізним цвяхом в режимах ZERO або COINS. Зверніть увагу, що в режимі ZERO, при заводському рівні дискримінації заліза, встановленому на 0, звуковий відгук на цвях – низький тон. Якщо цвях дає цифрове значеня 26, то кнопкою IRON DISC встановіть рівень дискримінації заліза на 26. Знову проведіть цвяхом повз котушки, щоб переконатися, що металошукач на нього не реагує. Якщо це не так, кнопкою (+)IRON DISC потроху збільшуйте рівень дискримінації до тих пір, поки не зникне звуковий відгук на залізний цвях. Заводське налаштування рівня дискримінації заліза (IRON DISC) в режимі COINS дорівнює 35, виключає більшу частину залізних цвяхів з діапазону реагування без додаткової підстроювання. ния и и советства - и советства - и советства - и советства - и советства - и совета - и совета - и совета - и<br>по и совета - и совета - и совета - и совета - и совета - и совета - и совета - и совета - и совета - и совет

**Перевірка акустичної ідентифікації заліза (**IRON AUDIO**)**: залишайтеся в режимі ZERO і з рівнем дискримінації заліза, при якому металошукач не реагує на залізні цвяхи, які використовуються в попередньому тесті. Натисніть кнопку IRON AUDIO і ще раз проведіть цвях повз котушки. Ви почуєте характерний звуковий відгук на залізо. Потім перевірте цей же цвях в режимі (ALL МETAL).

Увімкніть функцію акустичної ідентифікації заліза (IRON AUDIO), встановіть параметр дискримінації заліза (IRON DISC) на 26 і проведіть цвяхом впоперек всієї котушки. Характерний звуковий відгук низький-середній-низький тону безпомилково говорить про те, що це було залізо.

Плоскі залізні об'єкти, такі, як пляшкові кришки і сталеві шайби, для металошукачів можуть виглядати об'єктами з хорошою електропровідністю. Щоб перевірити поліпшені можливості AT Max розпізнавати залізні предмети, проведіть ще один тест із залізною пляшкової кришкою. Спочатку включіть металошукач в режим ALL METAL, вимкніть акустичну індикацію заліза і проведіть пляшкової кришкою повз котушки на відстані 8-10 см від неї. Зверніть увагу, що плоска пляшкова кришка дає Цифрову позначку об'єкта в діапазоні 40-60.

Залишаючись у режимі «Всі метали» (ALL METAL), увімкніть функцію IRON AUDIO і встановіть параметр IRON DISC на 35. Проведіть пляшкової кришкою поперек всієї котушки - ви почуєте характерний низький-середній-низький відгук від залізного предмета. Ця здатність розпізнавати залізні об'єкти при роботі в режимі «Всі метали» є унікальною характеристикою металошукачів виробництва Garrett, що і робить AT Max таким потужним інструментом.

Тепер перейдіть в режим COINS, встановіть параметр IRON DISC на 35 і відключіть функцію IRON AUDIO. Знову проведіть пляшкової кришкою повз котушки і зверніть увагу на короткі зникнення сигналу і неоднозначність звукового відгуку, що вказує на те, що об'єкт може бути хорошим або залізним. Проведіть повз котушки кольоровим об'єктом, наприклад, монетою або золотим колечком, і зверніть увагу на чистоту тонального сигналу в порівнянні з відгуком від пляшкової кришки. Залишаючись в режимі COINS і при значенні IRON ДИСК - 35, увімкніть IRON AUDIO. Знову проведіть пляшкової кришкою поперек котушки і зверніть увагу на характерний відгук низький-високий-низький, який безпомилково вказує на залізо. Знову проведіть під котушкою монетою, щоб порівняти відгук від нього з відгуком від пляшкової кришки.

#### **ТЕХНІКА ВИКОНАННЯ ПОШУКУ**

- Якщо Ви новачок, для ознайомлення з приладом рекомендується проводити пошук в місцях з піщаними і пухкими ґрунтами.
- $\triangleright$  Тримайте котушку паралельно на постійній висоті від 2 до 3 см над землею, не допускайте хитань котушкою.

Правильний рух Неправильний рух

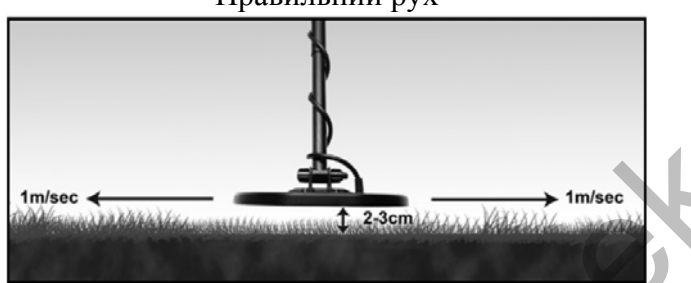

 Повільно йдіть вперед, скануючи котушкою за прямими лініями з боку в бік зі швидкістю приблизно 1 метр в секунду. В кінці кожного проходу наведіть котушку вперед приблизно на половину її довжини.

Щоб повністю обстежити ділянку, намагайтеся робити проходи котушки що перекриваються на половину довжини котушки (близько 14 см). Проходи котушки повинні бути прямими або з невеликою дугою зі швидкістю сканування близько  $1 \text{ M/c}$ .

**Відокремлення близько розташованих об'єктів**. Вузьке поле пошуку DD-котушки застосовується в AT Max дозволяє краще розрізняти близько розташовані об'єкти. Вузьке поле пошуку можна використовувати на засмічених ділянках для того, щоб знайти цінні предмети серед сміття.

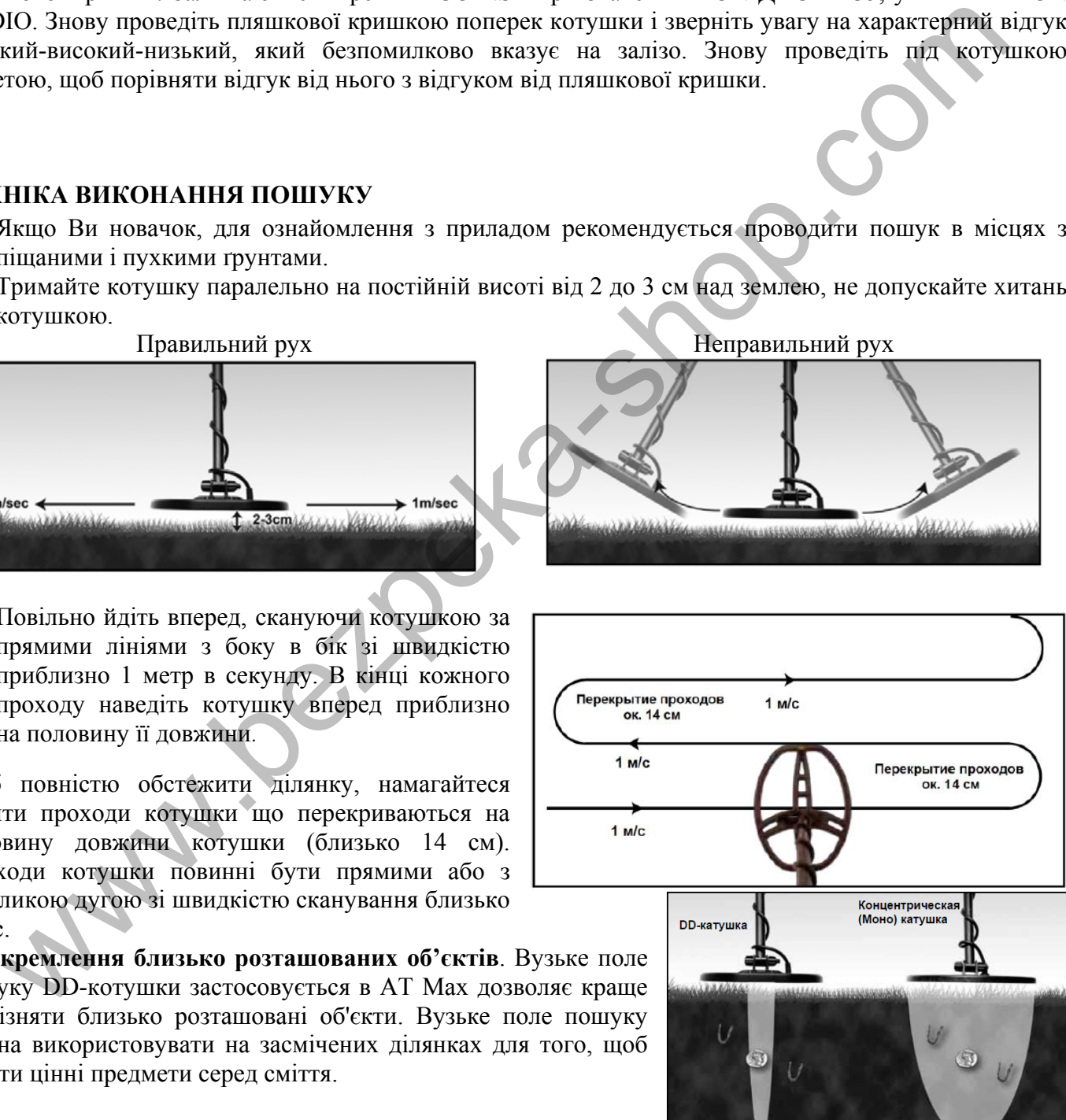

**Використання приладу у солоній воді**: пошук у морському середовищі є складним завдання для будь-якого VLF детектора. Солона вода є провідною та виробляє сигнали схожі на фольгу та дрібні прикраси. Хоча AT Max спеціально не розроблявся для роботи в солоному середовищі, але може бути використаний на морському узбережжі, для пошуку на сухому, вологому піску, а також, може занурюватися у воду.

Для досягнення стабільний роботи на морському вологому піску, прибережний і чорний (магнетитові) пісок можуть вимагати спеціальної методики налаштування:

- Провести процедуру балансу ґрунту. Морські пляжі, як правило, мають значення балансу ґрунту від 0 до 20.
- При необхідності зменшить чутливість, щоб сигнали були стабільні.
- Махайте котушкою паралельно піску (ґрунту) і на постійній висоті. Не допускайте стрибків і помахів котушкою.
- Махайте котушкою паралельно кромці води. При необхідності виріжте перший сегмент фольги. Важливо відзначити, що при вирізці цього сегмента можливість виявлення невеликих ювелірних виробів буде знижена.
- Прилад буде менш стабільний на мілководді. У цих областях прилад стикається з умовах пошуку що постійно змінюються, що викликає труднощі для стабільної роботи детектора.

Щоб покращити стабільність, при необхідності зміщуйте баланс у від'ємну сторону на декілька пунктів. Для цього використовуйте кнопку «SHIFT» + «MAN. GND BAL». Наприклад, якщо БГ дорівнює 11, зменшить значення балансу до 7-8.

**Пошук об'єктів серед глини та гарячих породах:** Гарячі породи - це породи з вмістом залізистих мінералів, достатньому для того, щоб викликати спрацьовування металошукача. Електропровідність гарячих порід вище, ніж у навколишнього ґрунту (тобто Баланс ґрунту у них нижче, ніж у навколишнього ґрунту), тому їх звукова сигнатура така ж, як у корисних об'єктів. Рівень мінералізації глини часто може створити позитивний звуковий відгук, подібний до відгуком гарячих порід.

Існують способи зниження ефекту від гарячих порід, глини і холодних порід, засновані на наявному рівні металізації ґрунту.

У слабо-мінералізованих ґрунтах можна відбудувати AT Max по ґрунту на гарячій породі або глині, оскільки на ділянках з низькою мінералізацією баланс по ґрунту не настільки критичний. Майте, однак, на увазі, що комбіноване значення Цифровий ідентифікації цілі може бути дуже низьким (наприклад, бронзова монета і глина разом можуть давати цифрову позначку об'єкта між 10 і 15). Отже, рівень дискримінації заліза повинен бути знижений для того, щоб гарантувати виявлення цінного об'єкта, прихованого глиною. BEXTRAGO BEST THE TRANSFER (CONTROLL THE CONTROLL THE CONTROLL THE CONTROLL THE CONTROLL THE CONTROLL THE CONTROLL THE CONTROLL THE CONTROLL THE CONTROLL THE CONTROLL THE CONTROLL THE CONTROLL THE CONTROLL THE CONTROLL TH

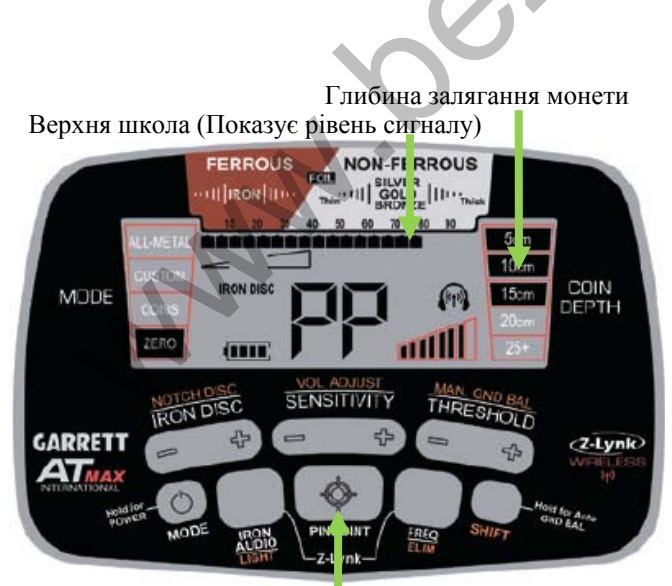

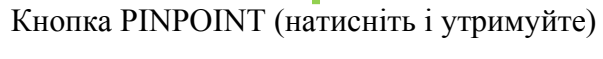

Режим точного визначення місцезнаходження цілі

#### «PINPOINT»

Натисніть і утримуйте кнопку «PINPOINT», щоб визначити точне місцезнаходження знайденого об'єкта, прихованого в землі, стіні або іншій структурі.

При точному визначенні положення об'єкта верхня шкала на екрані вказує на інтенсивність сигналу. У той момент, коли з'явиться найбільше число сегментів (збільшуються на шкалі зліва направо), центр пошукової котушки знаходиться точно над об'єктом, при цьому глибина залягання цільового об'єкта розміром з монету відображається на шкалі глибини.

У режимі «Pinpoint» на екрані світиться «РР». Рекомендується трохи попрактикуватися на тестовій

ділянці.

#### **Альтернативний спосіб точного визначення місцезнаходження цілі: передня або задня кромка DD-котушки**

У стандартному способі точної локалізації, локалізація об'єкта визначається по центру котушки. Деякі пошуковці, які користуються DD-котушкою, вважають за краще локалізацію по передній або задній кромці котушки.

Натисніть і утримуйте «PINPOINT». Рухаючи котушкою з боку в бік, знайдіть центр цілі (точка, де звуковий сигнал максимально сильний). Потім повільно потягніть котушку до себе (див. Зображення), зверніть увагу на сигнал. Коли сигнал пропаде, дрібні цілі повинні бути розташовані безпосередньо перед краєм котушки. Глибокі цілі будуть розташовані під краєм або просто під пошукової котушкою. Це пов'язано з тим, що сигнал котушки по краях має заокруглену форму.

Цей спосіб пошуку можна реверсувати, локалізуя об'єкт по задній DD-кромці котушки. У цьому випадку її треба буде рухати від себе.

Звуковий відгук і шкала на ЖК дисплеї дадуть локалізацію об'єкта відразу за кромкою котушки.

#### **Альтернативний спосіб точної локалізації: погойдування DD-котушки.**

Швидко визначити точне місце розташування об'єкта без використання кнопки Pinpoint можна наступним чином. Безперервно водіть котушкою швидкими погойдуваннями з боку в бік з невеликою амплітудою в 5-10 см. Продовжуючи ці похитування, повільно зміщуйте котушку в сторону передбачуваного місця знаходження об'єкта до тих пір, поки звуковий відгук не стане стійко симетричного характеру. Потім повторіть ту ж процедуру, повернувшись на 90 градусів. м або просто під вошукової котушкою. Це пов'язано з тим, що сигнал менени в повод занов собрана континения форму. Послед повод собрана в повод собрана в повод собрана в повод собрана в повод собрана в повод собрана в пов

Порада: Потренуйтесь в якомусь із запропонованих способів на своїй навчальній ділянці. Виберіть той метод, який вам здається найбільш підходящим. У міру того, як ваша точність у використанні цього методу буде поліпшуватися, вам доведеться викопувати ямки меншого розміру, а проводити час в пошуку ви станете набагато продуктивніше.

#### **Звуження зони виявлення великих об'єктів**

При визначенні центру цілі великі об'єкти можуть видавати широкий сигнал, що ускладнює точне місцезнаходження центру об'єкта. Звузити область виявлення можна в такий спосіб.

Утримуючи «PINPOINT», переміщайте котушку до цілі до максимального сигналу. Після цього відпустіть і натисніть кнопку «PINPOINT», щоб переналаштувати детектор і зменшити область виявлення. Продовжуйте рух котушкою до цілі, щоб знайти максимальний відгук від центру. При необхідності проведіть процедуру повторно.

Для швидкої локалізації (пошуку) об'єкта в викопаному ґрунті або перевірки країв ями найпростіше використовувати невеликий ручний металошукач – Garrett Pro-Pointer II або Pro-Pointer AT.

#### **РОБОТА ПІД ВОДОЮ**

AT Max можна занурювати в воду до максимальної глибини в 3 м для пошуку уздовж берегових ліній, річок, причалів, доків або в плавальних басейнах. Використання AT Max на глибинах, що перевищують 3 м, може призвести до витоку і пошкодження металошукача. *Використання AT Max на глибинах, що перевищують рекомендовану, анулює гарантію на прилад*.

Для використання приладу у солоній воді читайте рекомендації «Використання приладу у солоній воді».

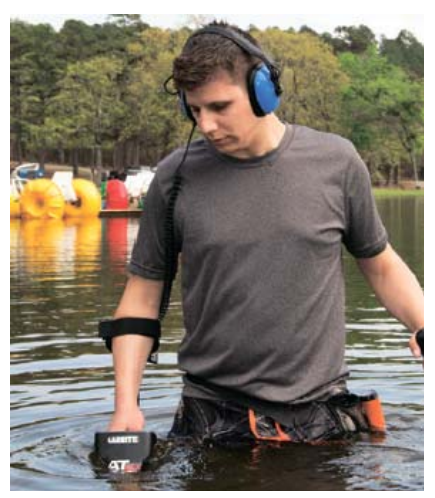

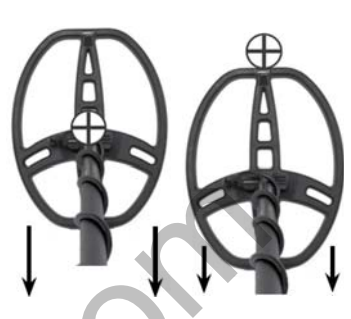

AT Max поставляється з бездротовими навушниками MS-3. Їх можна використовувати для пошуку на березі вздовж кромки води, але не можна занурювати в воду. Для роботи з зануренням в воду слід використовувати спеціальні опціональні навушники, які можна придбати окремо.

#### **Заміна батарей**

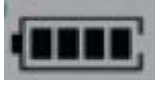

Чотири сегменти показують повністю заряджену батарею. Замініть батареї, коли залишається тільки один сегмент. Допускається використання NiMH акумуляторів, але від них прилад буде працювати менш ніж від батарейок.

Час роботи від нових високоякісних батарей без бездротових навушників – 15-25 годин, з бездротовими навушниками – 10-20 годин.

Щоб відкрити батарейний відсік, поверніть кришку на 90 ° проти годинникової стрілки і потягніть на себе.

При вставці батарейного холдера у відсік зверніть увагу на полярність, придивіться - на корпусі є відмітки полярності («+», «-»).

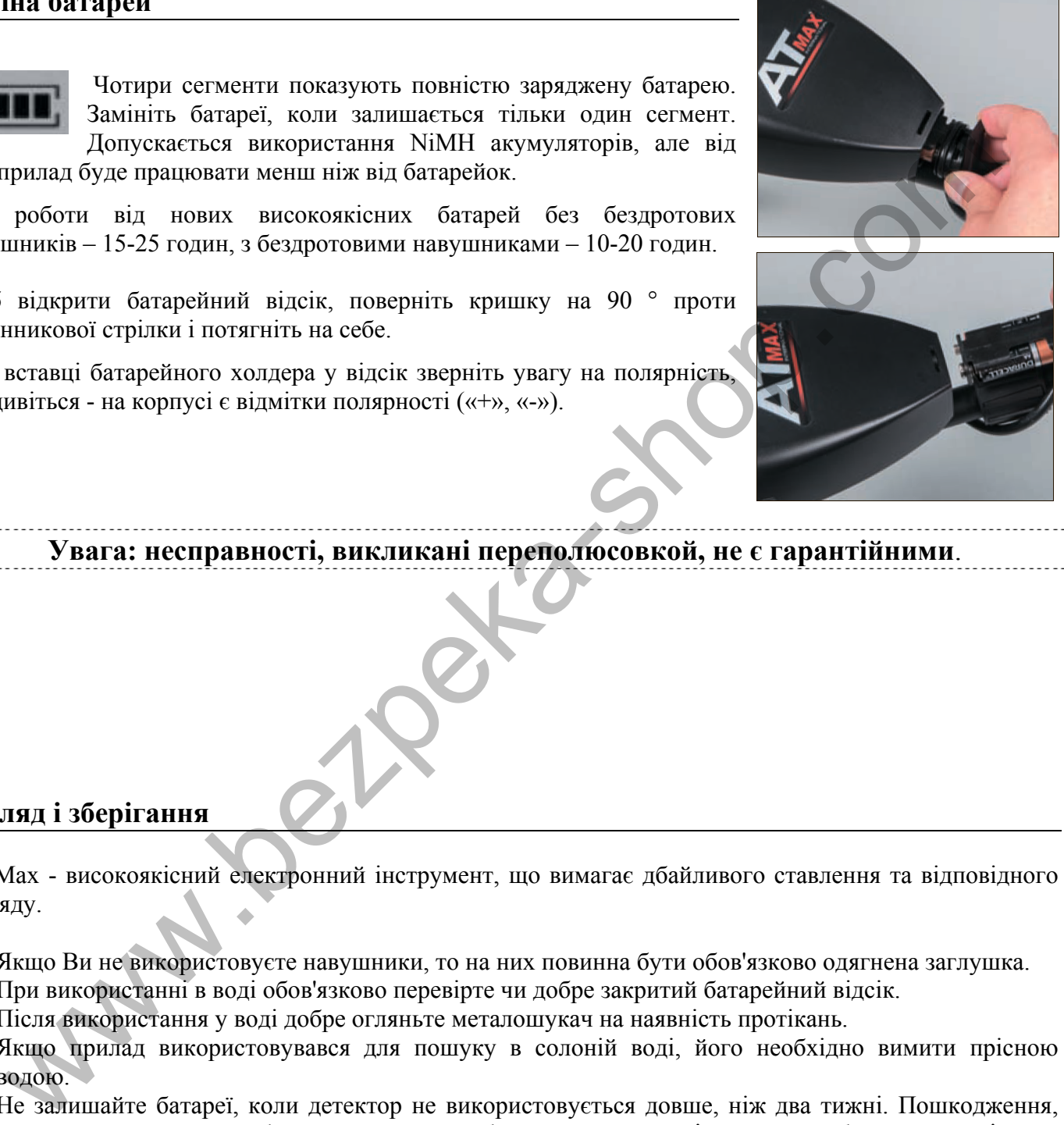

**Увага: несправності, викликані переполюсовкой, не є гарантійними**.

## **Догляд і зберігання**

AT Max - високоякісний електронний інструмент, що вимагає дбайливого ставлення та відповідного догляду.

- 1. Якщо Ви не використовуєте навушники, то на них повинна бути обов'язково одягнена заглушка.
- 2. При використанні в воді обов'язково перевірте чи добре закритий батарейний відсік.
- 3. Після використання у воді добре огляньте металошукач на наявність протікань.
- 4. Якщо прилад використовувався для пошуку в солоній воді, його необхідно вимити прісною водою.
- 5. Не залишайте батареї, коли детектор не використовується довше, ніж два тижні. Пошкодження, викликане текучими батареями, може бути серйозним і не передбачає гарантійного обслуговування.
- 6. Не залишайте надовго металошукач під прямими сонячними променями. Не залишайте металошукач в закритому автомобілі в спекотний сонячний день.
- 7. Використовуйте захисне покриття для котушки.
- 8. Блок управління не повинен контактувати з агресивними рідинами.

9. Металошукач повинен зберігатися чистим і сухим. Не допускайте потрапляння піску в вузли і деталі приладу. Не використовуйте для чищення розчинники, спирт або бензин. Чистіть прилад м'якою ганчіркою з невеликою кількістю мила.

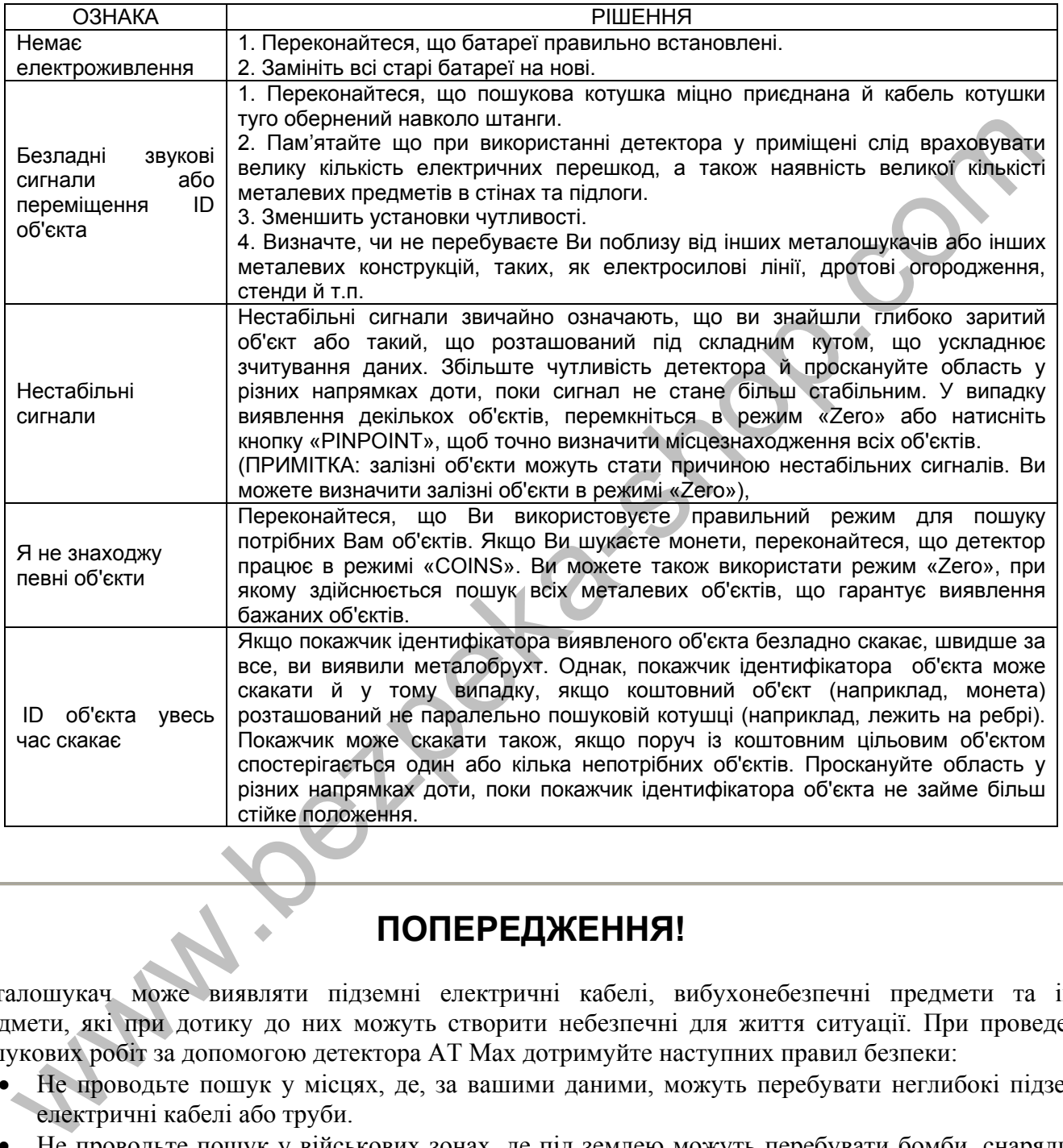

## **Посібник з усунення несправностей**

## **ПОПЕРЕДЖЕННЯ!**

Металошукач може виявляти підземні електричні кабелі, вибухонебезпечні предмети та інші предмети, які при дотику до них можуть створити небезпечні для життя ситуації. При проведенні пошукових робіт за допомогою детектора AT Max дотримуйте наступних правил безпеки:

- Не проводьте пошук у місцях, де, за вашими даними, можуть перебувати неглибокі підземні електричні кабелі або труби.
- Не проводьте пошук у військових зонах, де під землею можуть перебувати бомби, снаряди та інші вибухонебезпечні предмети.
- Не доторкайтеся до дротів, які можуть бути під напругою.
- Не зачіпайте при пошуку труби, особливо якщо по них можуть подаватися горючі гази або рідини.
- Будьте обережні при викопуванні предметів будь-якого роду, особливо в тих місцях, де умови ґрунту Вам невідомі

## **Гарантії й технічне обслуговування металошукачів AT Max**

На блок управління металошукача AT Max дається гарантія 2 роки і 1 рік на котушку, однак, ця гарантія не стосується ушкоджень, отриманих приладом через намагання зміни конструкції, модифікації, недбалого поводження, аварії або зловживання.

У випадку виникнення проблем з металошукача AT Max, будь ласка, уважно вивчіть цю Інструкцію користувача, щоб переконатися, що детектор не працює не через ручні налаштування. На детекторі AT Max натисніть й утримуйте кнопку «POWER» протягом 10 секунд, щоб повернутися до рекомендованих заводських установок.

#### *Перш ніж здати детектор AT Max в ремонт, переконайтеся, що Ви***:**

- 1) Перевірили батареї, перемикачі й отвори. Батареї, що сіли, є найбільш частою причиною "несправності" детектора.
- 2) Звернулися до Вашого дилера, особливо якщо Ви ще не дуже добре вмієте поводитися з детекторами AT Max.
- 3) Приклали до металошукача лист, у якому докладно описали проблему й умови, при яких вона відбулася.
- 4) Вказали Ваше ім'я, адресу й номер телефону, по яким Вас можна знайти.
- 5) Ретельно впакували детектор у його заводську коробку або іншу коробку, яка для цього підходить. Переконайтеся, що використано відповідну ізоляцію або пакувальний матеріал, щоб забезпечити неушкодженість всіх деталей. Не відправляйте штанги або навушники, якщо тільки проблема не пов'язана з ними. Переконаєтеся, що Ви повертаєте всі котушки. алаштувана. На астектор АТ Мах натиснать й утримуйте кнопку «POWER» процессов;<br>ескупа, щоб повернутися до рекомендованих заводських установок.<br>
Перш ниж здани денескиом следует на светонии заводських установок.<br>  $\frac{1}{2}$

## **Додаткові аксесуари до металошукача AT Max**

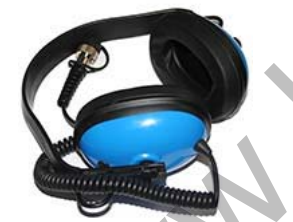

Підводні навушники **Garrett** 

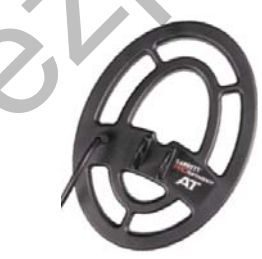

**Котушка 6.5x9" Mono** 

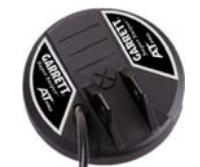

**Котушка 4.5" Super Sniper**  Для пошуку у поверхневому шарі при великій засміченості

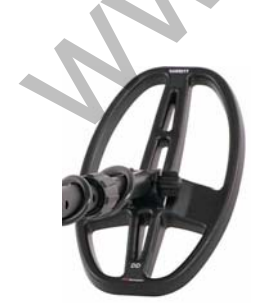

**Котушка 5x8" DD Pro-Pointer ІІ** Для пошуку у поверхневому шарі при великій засміченості

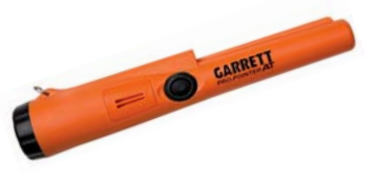

Покажчик цілі Garrett **Pro-Pointer AT**

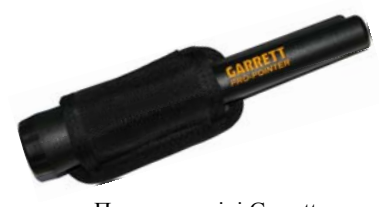

Покажчик цілі Garrett

www.bezpeka-shop.com